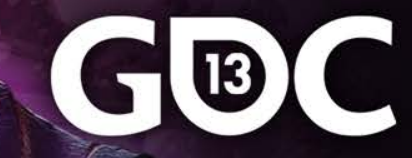

#### Porting games from PS3 or Web to SHIELD and OUYA

Luc Beaulieu CTO, Frima Studio

Jean-Philippe Doiron Senior Intern, Frima Studio

#### **Takeaways**

- Micro-console/handheld porting efficiency
- Harness the new hardware
- Multiplayer solutions on Android

#### **Lexicon**

● Android-based gaming consoles mobile or not, handheld or with a controller

- Micro-console
- Handheld
- Android based console
- Mobile device
- Acronym dumping

#### **Tegra Roadmap**

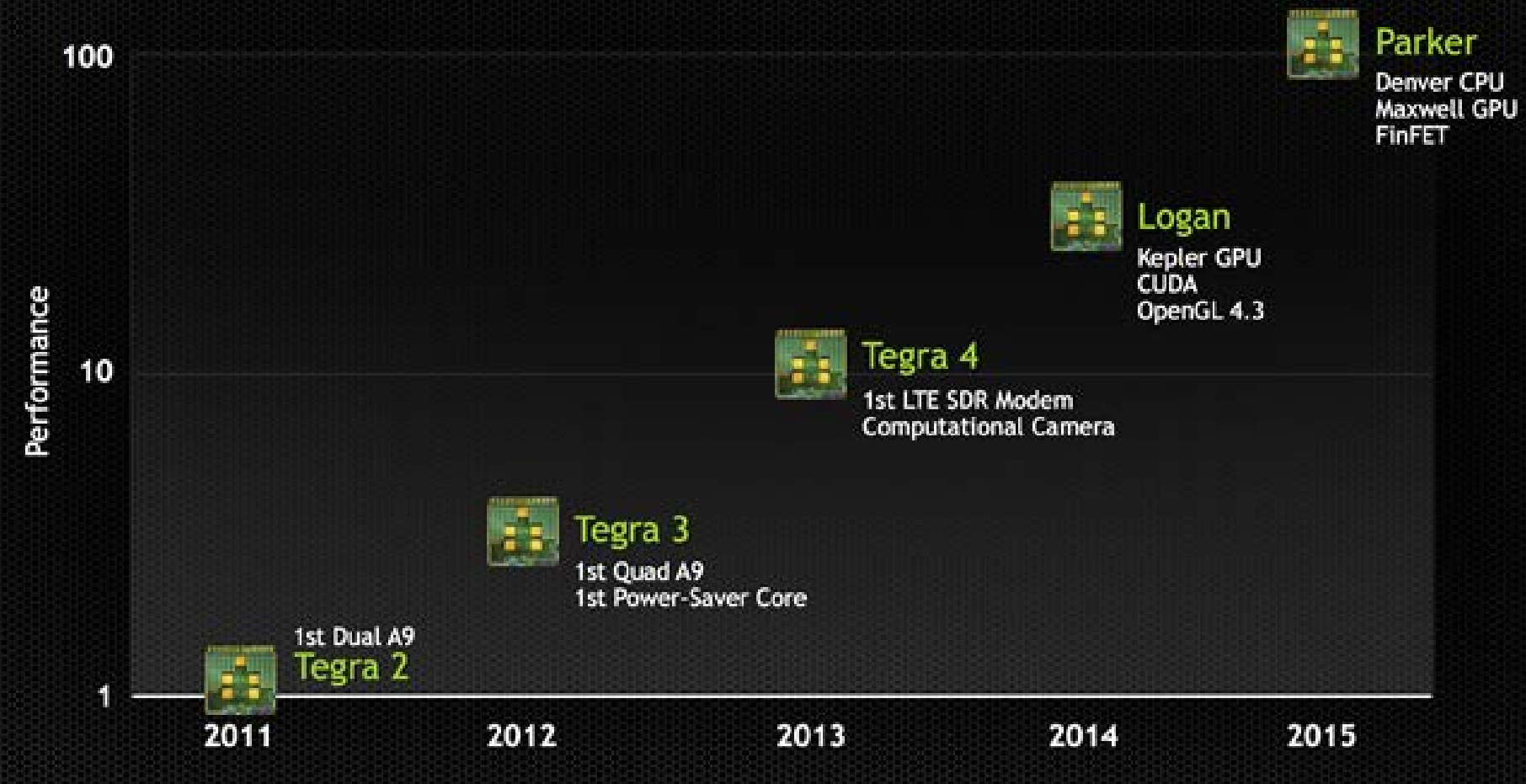

#### A Major Discontinuity in Mobile Graphics

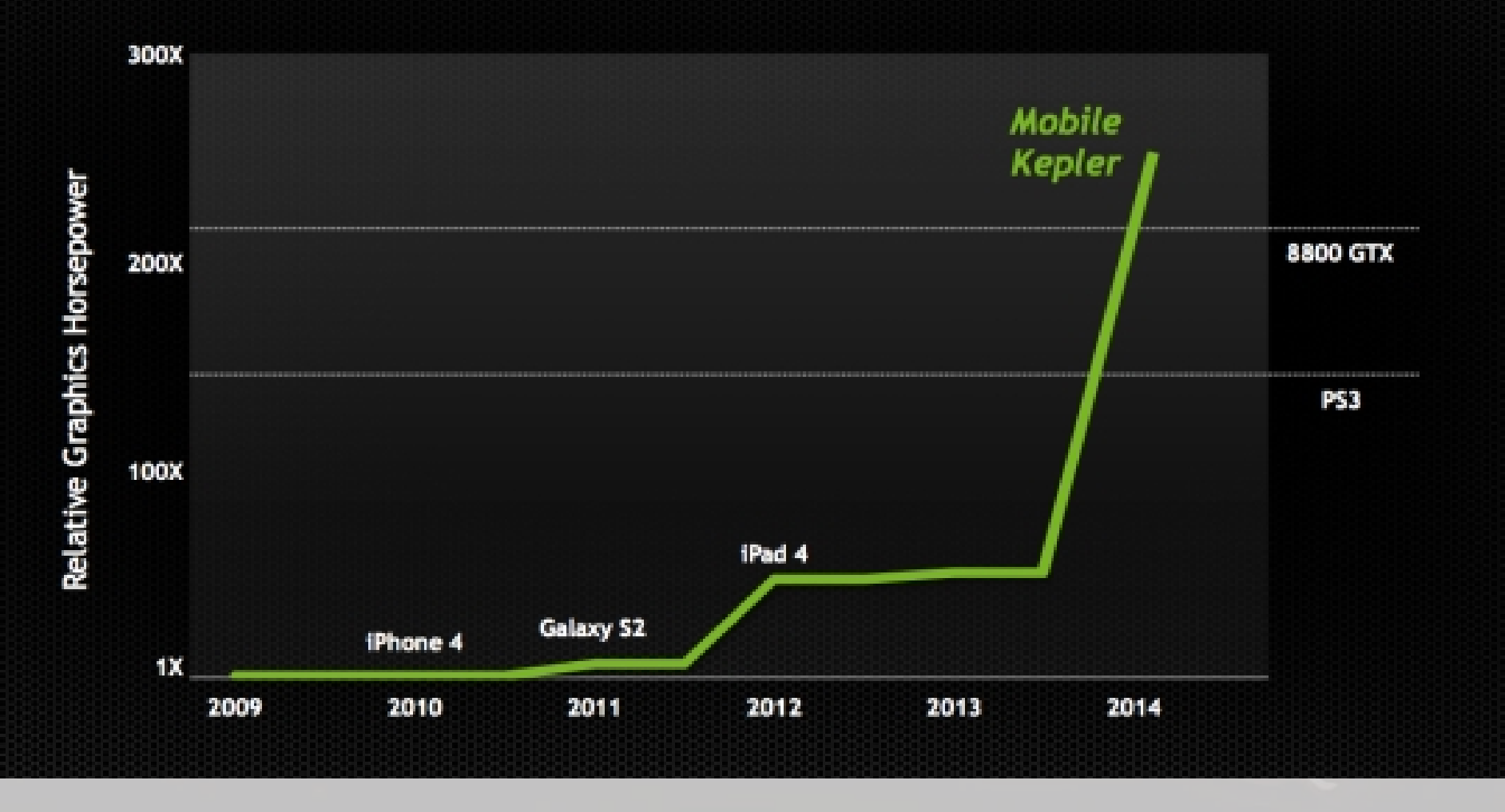

" It is, in fact, 140 times more powerful than the first Cray supercomputer, or 1.6 times more powerful than a PlayStation 3."

#### **The Future of Micro console**

#### ● PCmag.com

- 4/5 "most impressive handheld gaming systems"
- Slash gear
	- "What we've got here is a sort of perfect storm for benchmark butt-kicking."

#### **VERDICT**

Built on superb hardware and backed up by tons of games, but compatibility and PC streaming have a ways to go.

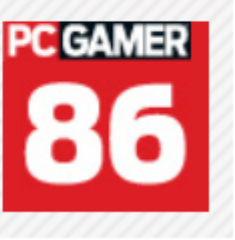

# **Our Experiments**

- Lightbringer
	- Web and Mobile
	- Adobe Flash (AIR)
- Zombie Tycoon 2
	- PS3 and VITA
	- Unreal 3

# **AIR**

● What is AIR?

● As of October, 2013,:

- 120,000 distinct applications
- >140M downloads since July

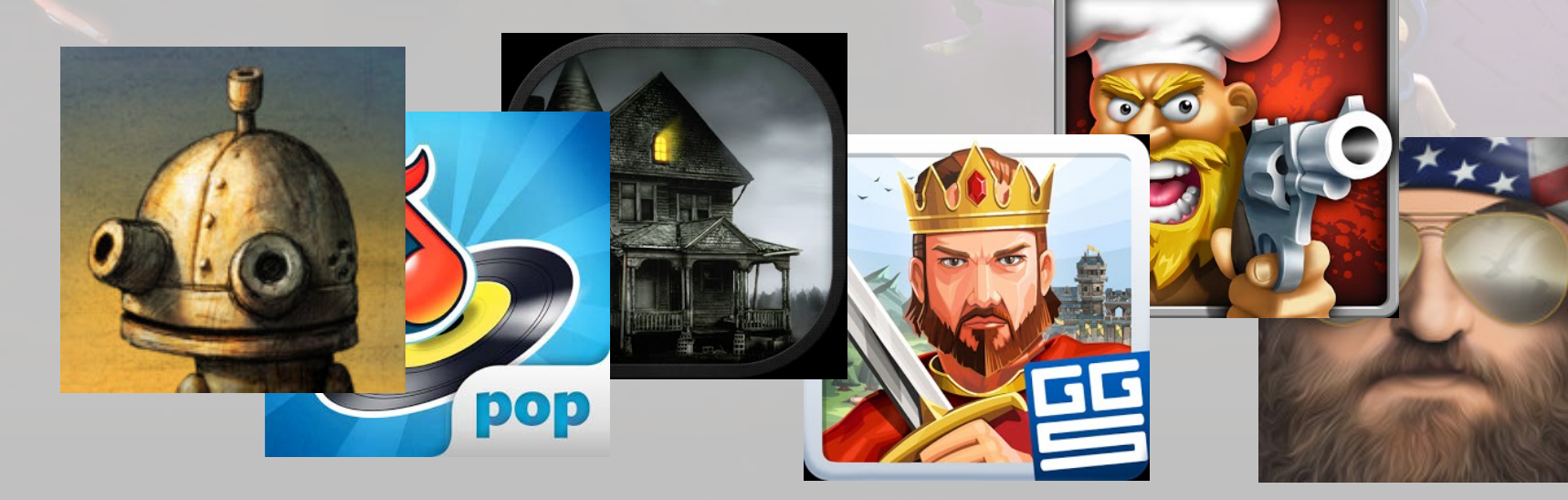

 $\bigoplus$ isnep

Batman: Arkham Origins · Waves · Blastpoints · Magrunner: Dark Pulse · Asura's Wrath · Tiny Brains · Diabolical Pitch · Brothers: A Tale of Two Sons · Aliens: Colonial Marines · Doctor Who:<br>The Eternity Clock · Extraction · Betrayer · Master Reboot · Silent Hill: Downpour · Daylight ·<br>Core Blaze · Q.U.B.E · The Bure  $\blacksquare$ . The Solar System Dungeon Defenders · Marvel Here Duces Siden to Greeeen · Shadow Company Blade & Soul · Nosgoth · Contrast • Lights, Camera, Party! • Zeno Clash II · Cloud Spin · Gunner Z · Crimson Dragon · Dark Void · Deadlight Cavelytian CO wame of Thrones · Nether · Infinity Blade III ·<br>Injustice: Gods Among Us · Jeklynn Heights · Lord of Vermillion 3 · Spec Ops: The Line SMITH **Chainsaw** · SOL: Exodus · Tera: The Exiled Realm of Aborea · Warp **Longer** . Zombie Tycoon 2 > Sorcery · ThRED · Renaissance Blood · Warm Gun · Desert Zombie: Last board - cripplifter HD Unmechanical / Wreckateer - Sminis - In Fear I Trust -Last Knight · 2013: Infected Wars · Dust 514 · Wraithborne · Blacklight: Retribution · World of Mercenaries · Blue Estate · Deadpool · Gyro13: Steam Copter Arcade · Plasma Orb · Ravaged · Outlast · Painkiller Hell & Damnation · Red Orchestra 2: Rising Storm · Antichamber · Rekoil · Hawken · Tower of Guns · The Nightworld · Mass Effect 3 · Borderlands 2 · XCOM: Enemy Within . WRC the Game . Chivalry: Medieval Warfare . Min: A Space Adventure . Coop Phonics . Lili . Tribes: Universe · Demon's Score · Karateka · Lost Planet 3 · Rise of the Triad · Wild Blood · Dollar Dash · **TMNT:** Out of the Shadows  $\cdot$  iTapPirate  $\cdot$  Sanctum 2  $\cdot$  Forge  $\cdot$  Warp  $\cdot$  Remember Me Injustice: Gods Among Us · Monster 500 · Fable Anniversary · Plushy Warfare · Bloodmasque · Fable: The Journey · Super Monday Night Combat · Batman: Arkham Asylum · Dark Meadow · Papo & Yo · Yaiba: Ninja Gaiden Z · Recruits · Tony Hawk's Pro Skater HD · Transformers: Fall of Cybertron · Thief  $\cdot$  Tron: Evolution  $\cdot$  Real Boxing  $\cdot$  Horn  $\cdot$  DMC: Devil May Cry  $\cdot$  Iron Soul  $\cdot$  Killer is Dead  $\cdot$  D4  $\cdot$  Gears of War: Judgment  $\cdot$  Special Forces: Team X  $\cdot$  Coop Space  $\cdot$  Murdered: Soul Suspect  $\cdot$  Primal Carnage · Dishonored · Alien Rage · Arc Squadron · Takedown: Red Sabre · BioShock: Infinite

#### **Differences between platforms**

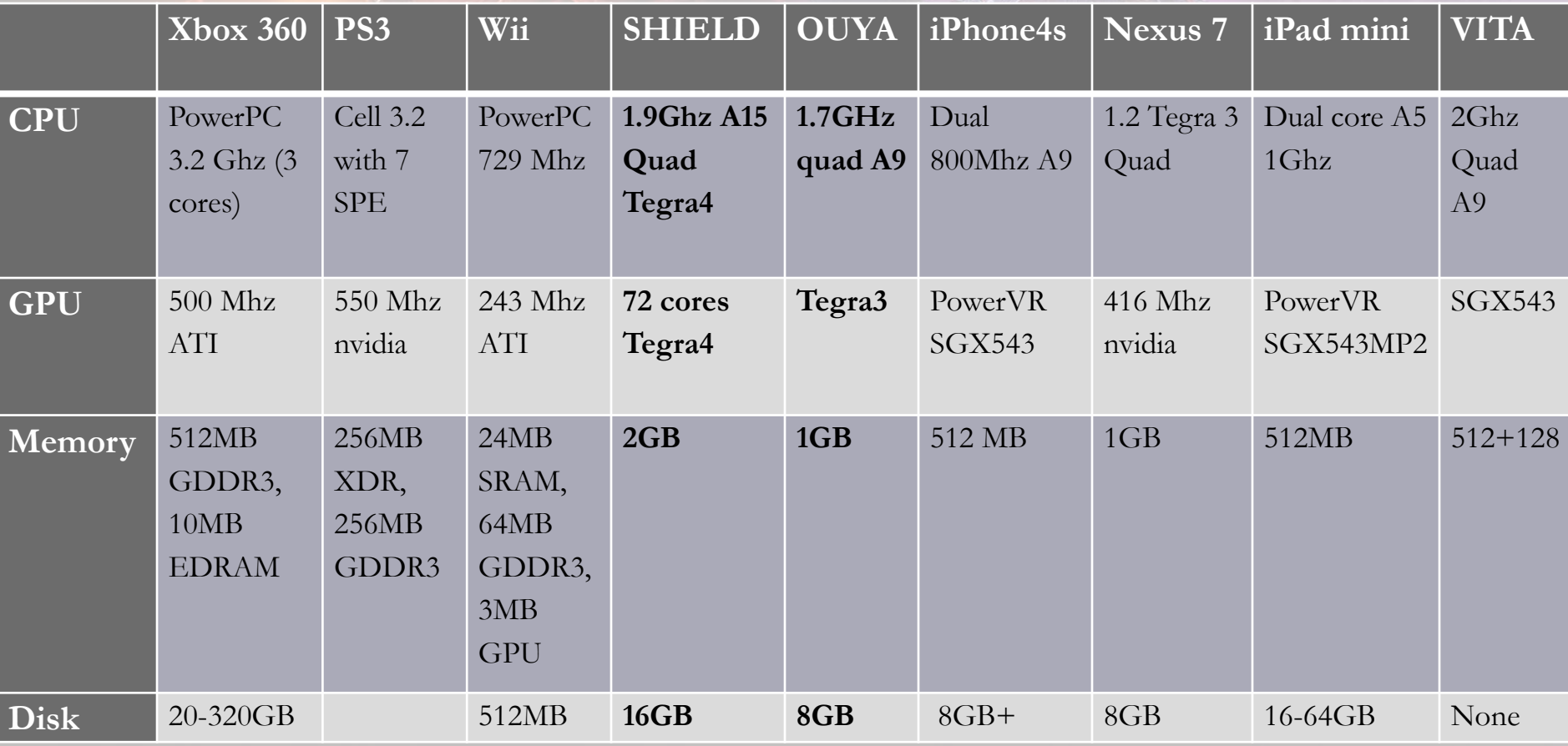

#### Digested benhmark based on non-scientific method

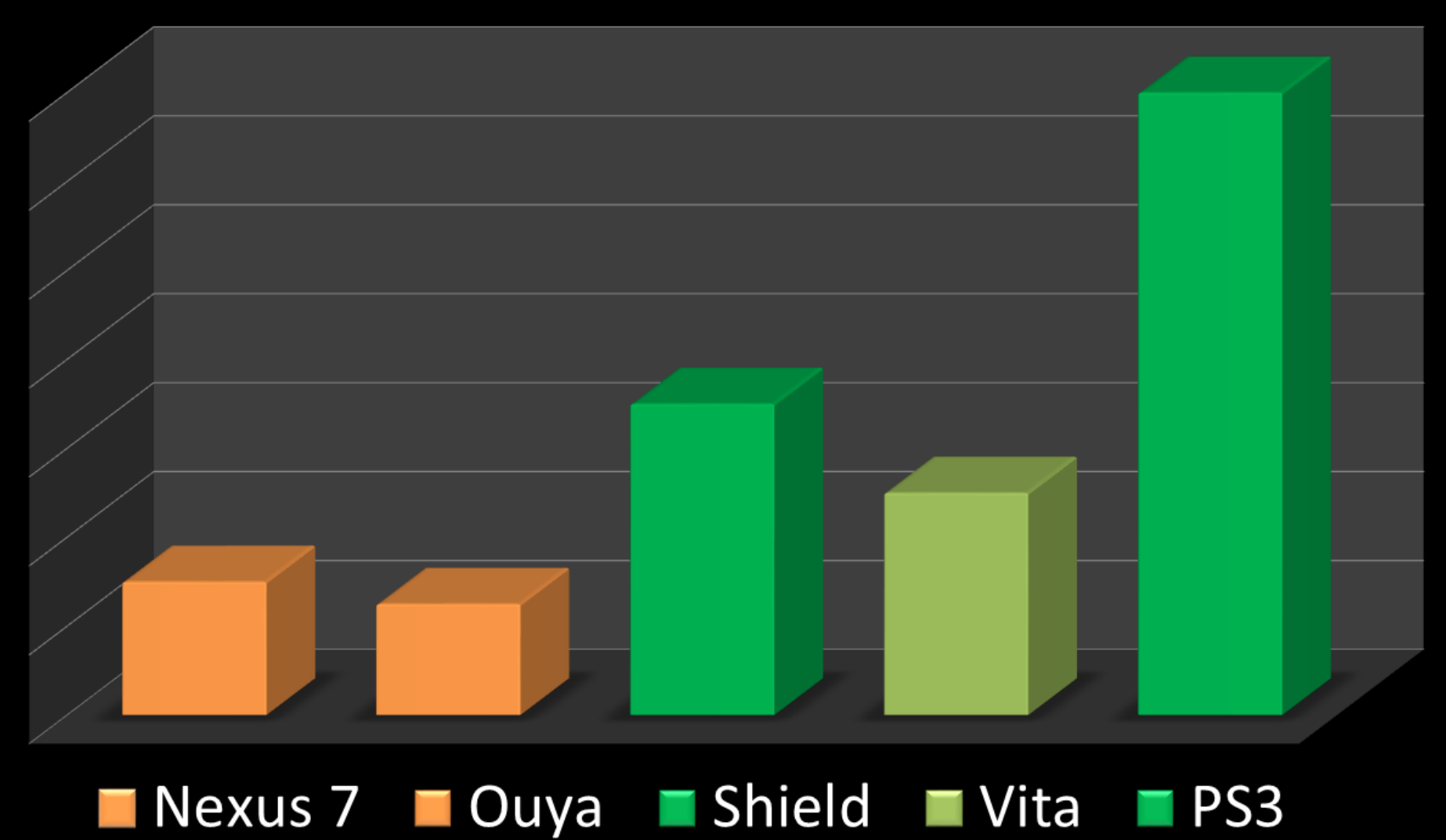

# **This slide was intentionally left here by mistake**

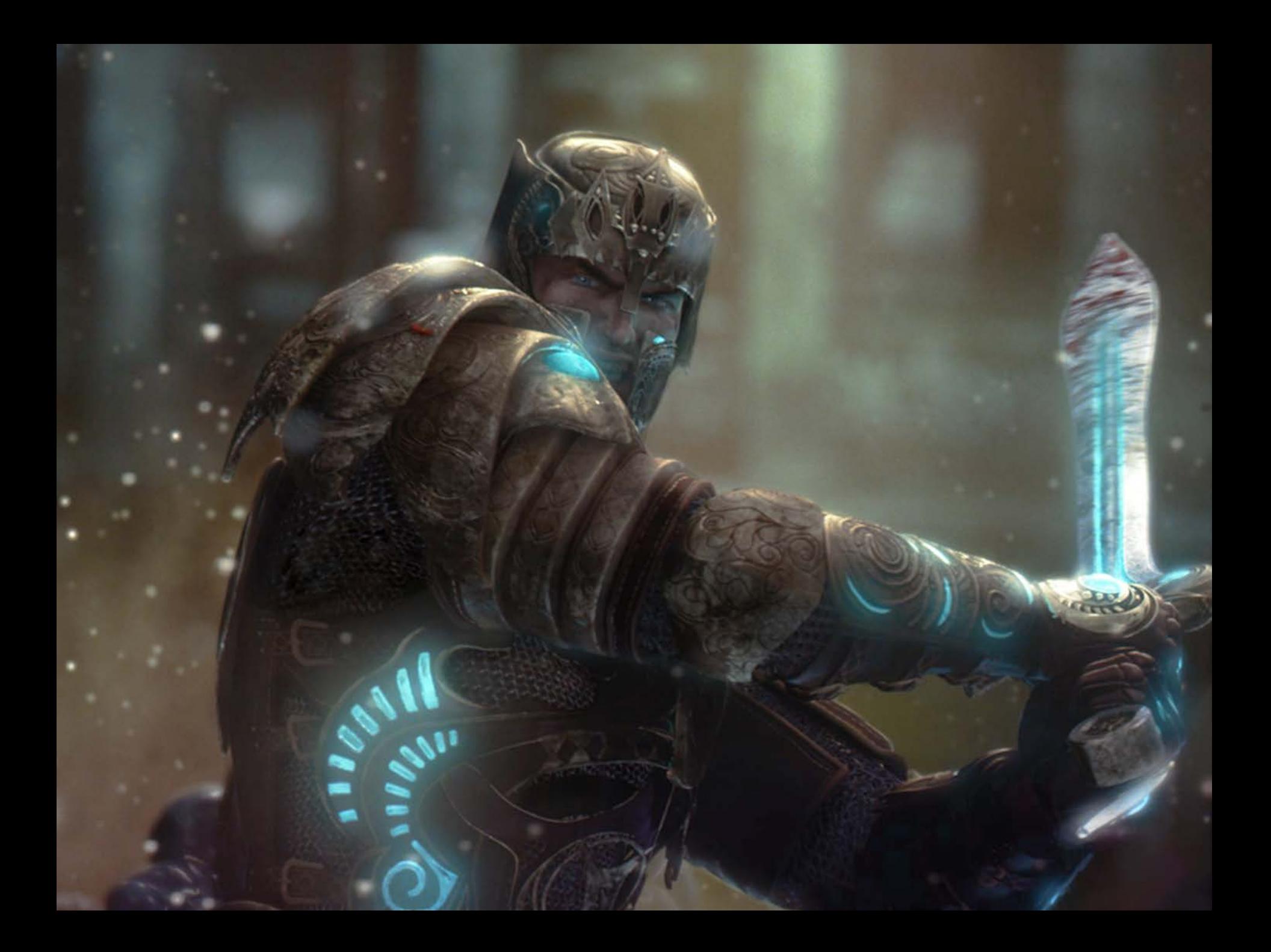

# **Porting LB**

- Trying new consoles (First builds)
- SHIELD
	- Profiling and Stepping up
	- Bypassing limitations
	- Post process
- OUYA details

### **Trying new consoles**

- Current:
	- Web
	- Nexus 7 (First generation)
	- iPad 2
- Goal:
	- OUYA
	- SHIELD

# **OUYA**

- Same APK (Android Application Package)
- Missing Controller
- Small touchpad
- FPS: 15

# **SHIELD**

- Same APK
- Controller support
- Touch screen
- FPS: 60

# **Controller**

- Flash.ui.GameInput
- Air 3.7
- Action mapping
- **Bug**
	- Fix : First frame variable
	- Fix : Static variable
- Lag in input
	- 24 FPS on the stage

# **Profiling on SHIELD**

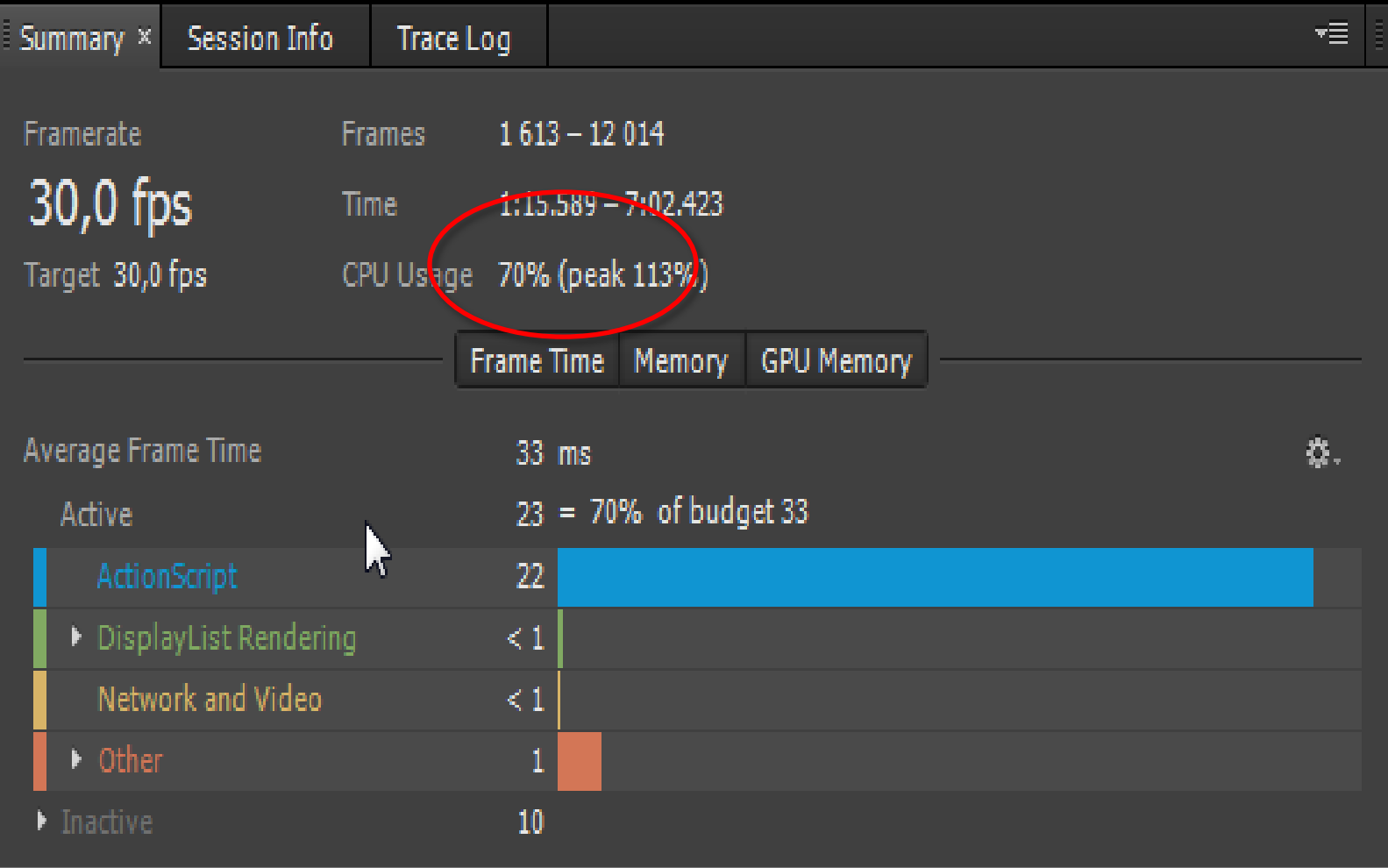

# **SHIELD(T4) vs T3**

- Vertex Shader 8x
- Fragment ALU 8x
- Pixel Rate 2.6x
- Texture Rate 2.6x
- Memory Rate 2.3x
- $Z-Kill$  Rate  $1.3x$
- Triangle Rate 1.3x
- **Nexus : 6 Instructions**
- **Shield : 48 Instructions**
- PCF
- $\bullet$  MRT
- HDR
- OMG
- LOL

#### **Step up ideas**

- Upgrade meshes and textures (**Triangle Rate**)
- FX, Ambiance (**Pixel Rate**)
- Dynamic shadow, Lighting (**MRT, PCF**)
- Creep <sup>1</sup> (**CPU**)
- Post-process stuff (**ALU/Texture/Pixel rate**)

# **Bypassing AIR/Stage3D limitations**

- Native extension
	- Hook OpenGL
	- ELF-Hook
- Support advanced feature
- Experimental pipeline

#### **Bypassing AIR/Stage3D limitations**

 $\frac{1}{2}$  /\*'libCore.so'\*/ originalUseProgram = elf hook(fullpath, base, "gluseProgram", (void\*)MyglUseProgram);

void MyglUseProgram(GLuint program) {

//Search for our replacement shader GLuint progToUse = programList.find(program); //map<GLuint,GLuint>

Call the Original function with our shader instead (glUseProgram) originalUseProgram (progToUse); }

### **What can be done this way?**

- LowP
- Instruction count
- Branching
- $\bullet$  MRT
- Aliasing (AA)

### **Post-process**

- Depth of field
- Bloom
	- Downsizing
	- Convolution blur
- $\bullet$  FXAA
- Crytek Sharpening

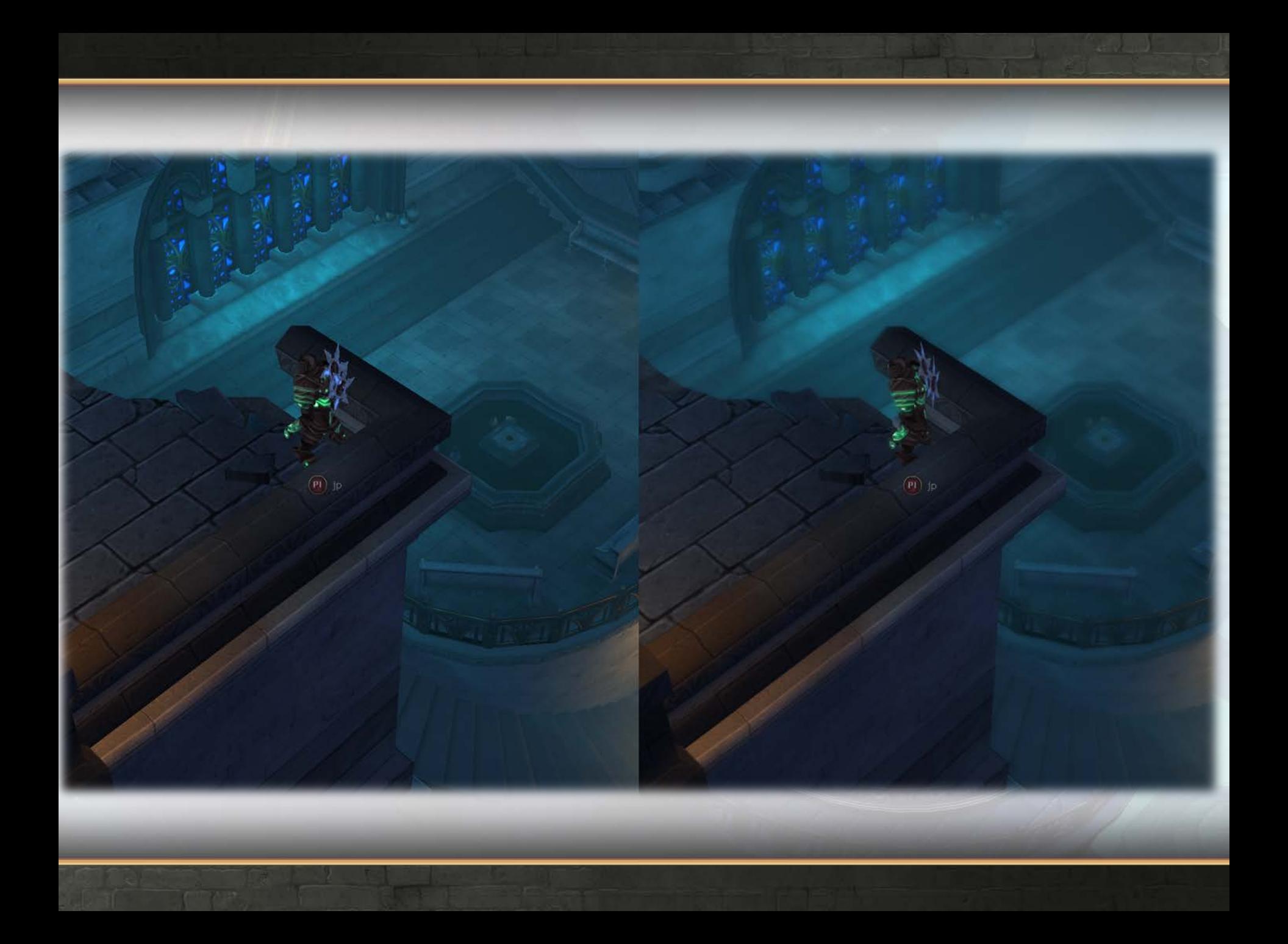

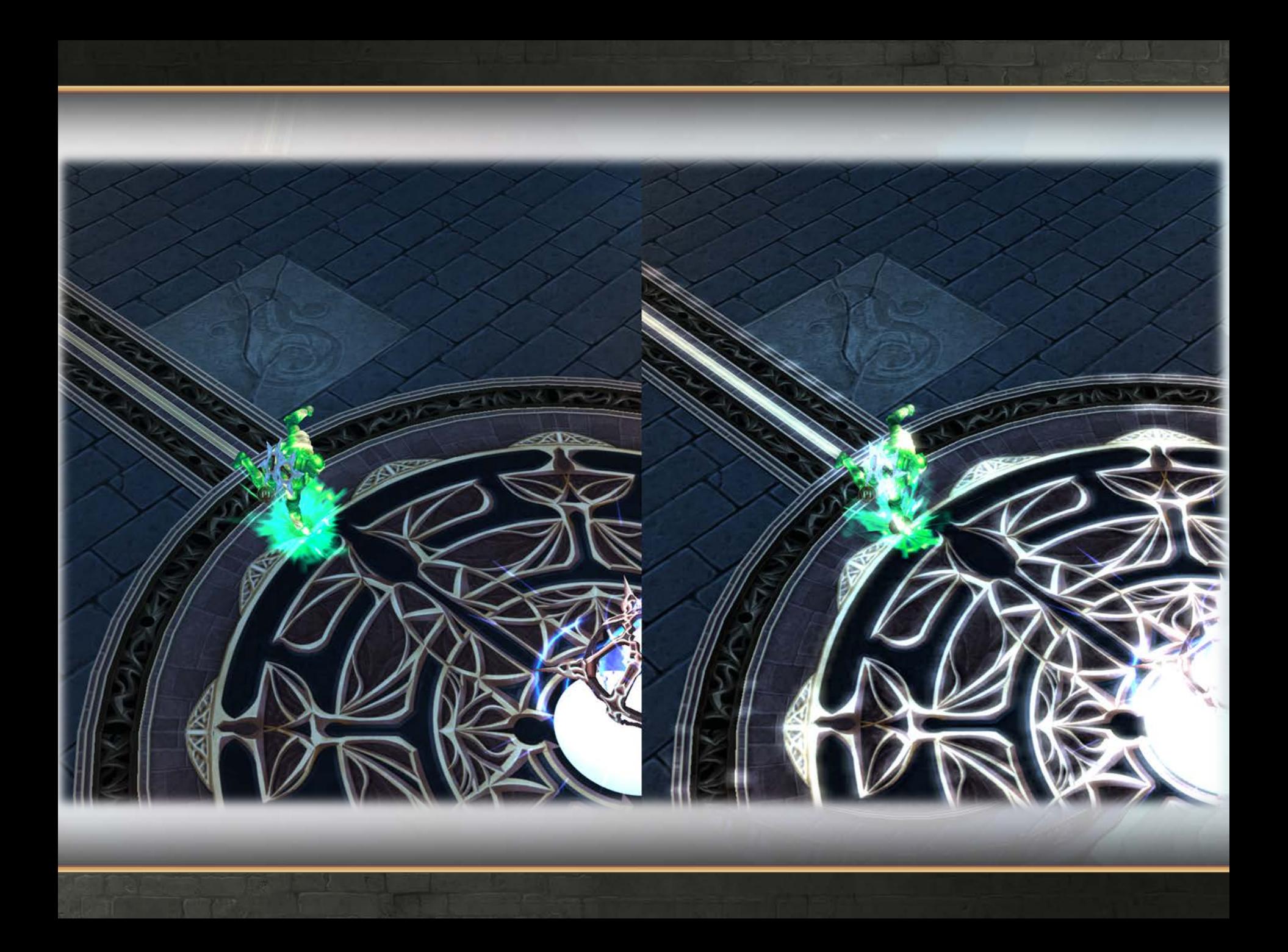

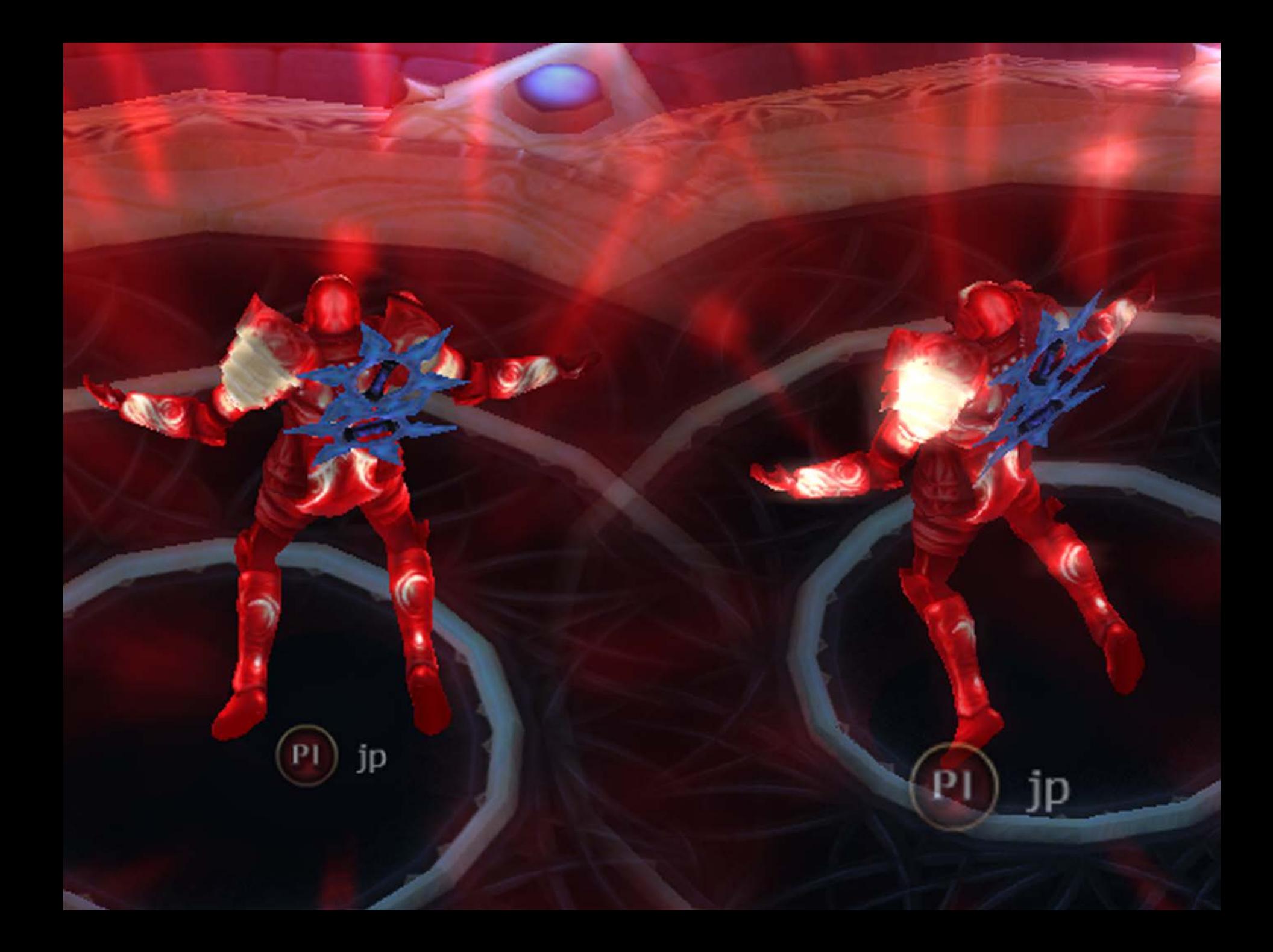

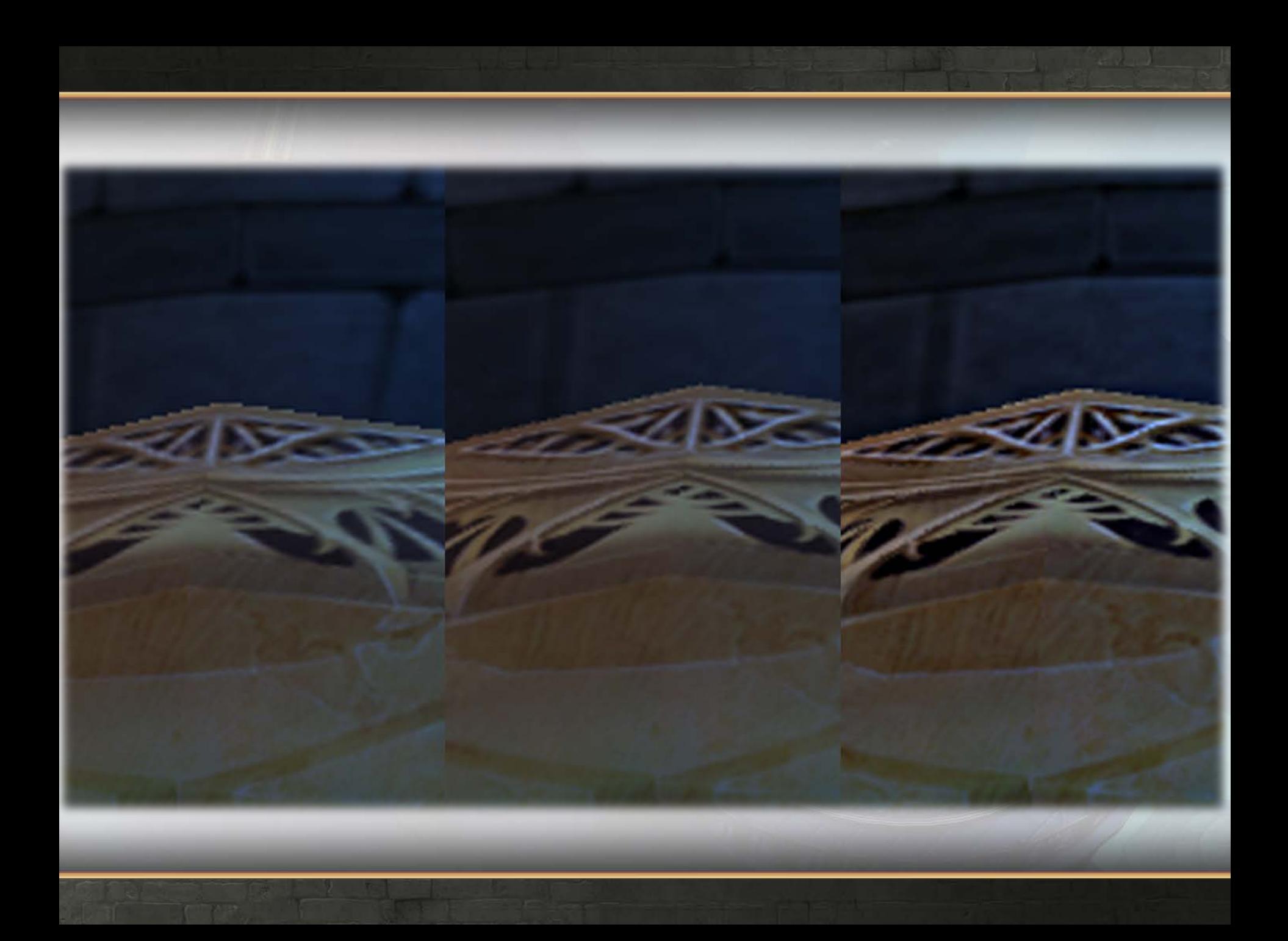

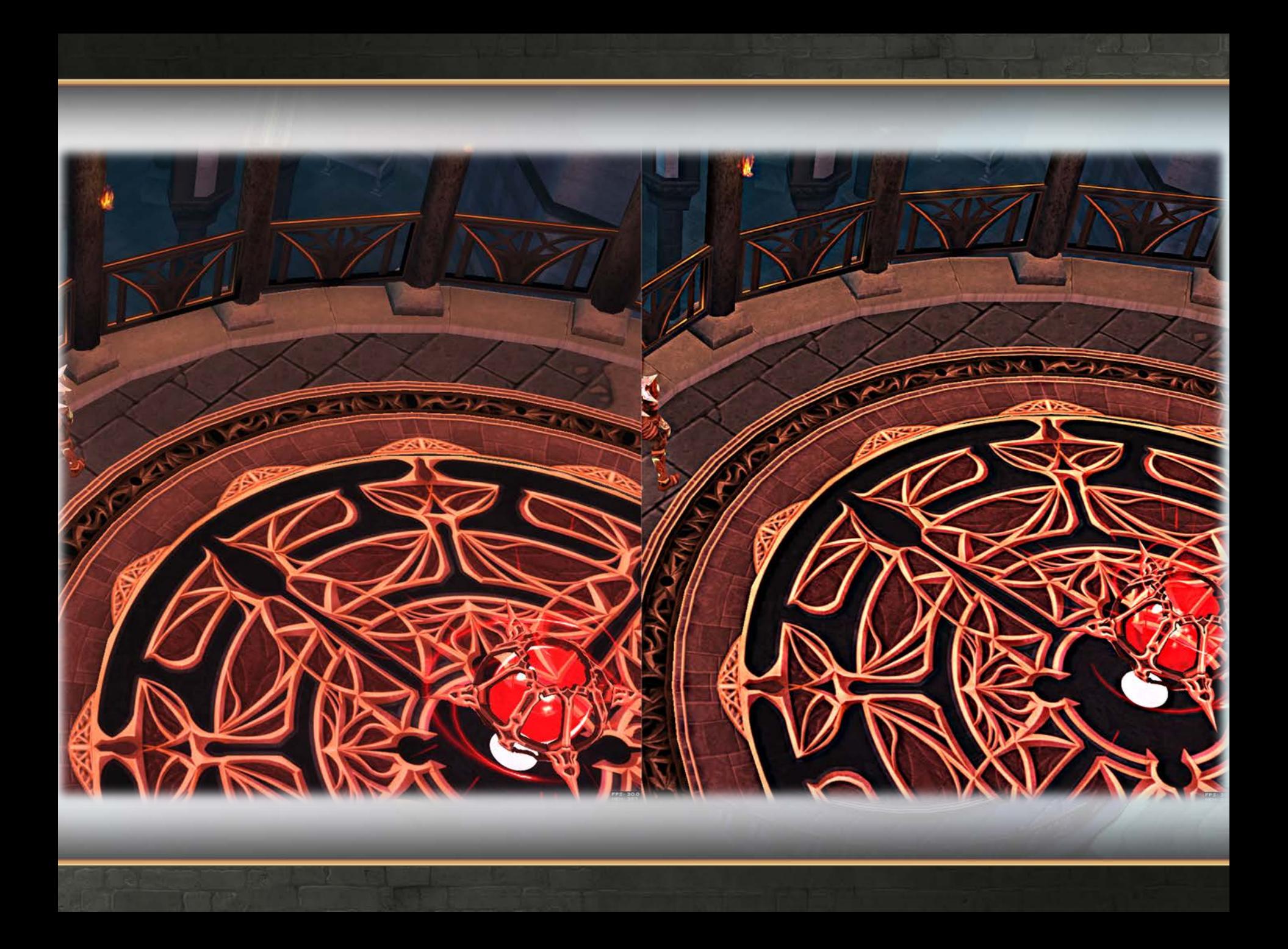

### **[Insert Transition Here]**

# **OUYA**

- Profiling
- Multithreading
- Multiplayer
- Other things that worked

# **Profiling on OUYA**

- 15 fps out of the box
- Slower than the Nexus?
- Heavier OS?
- Not expected

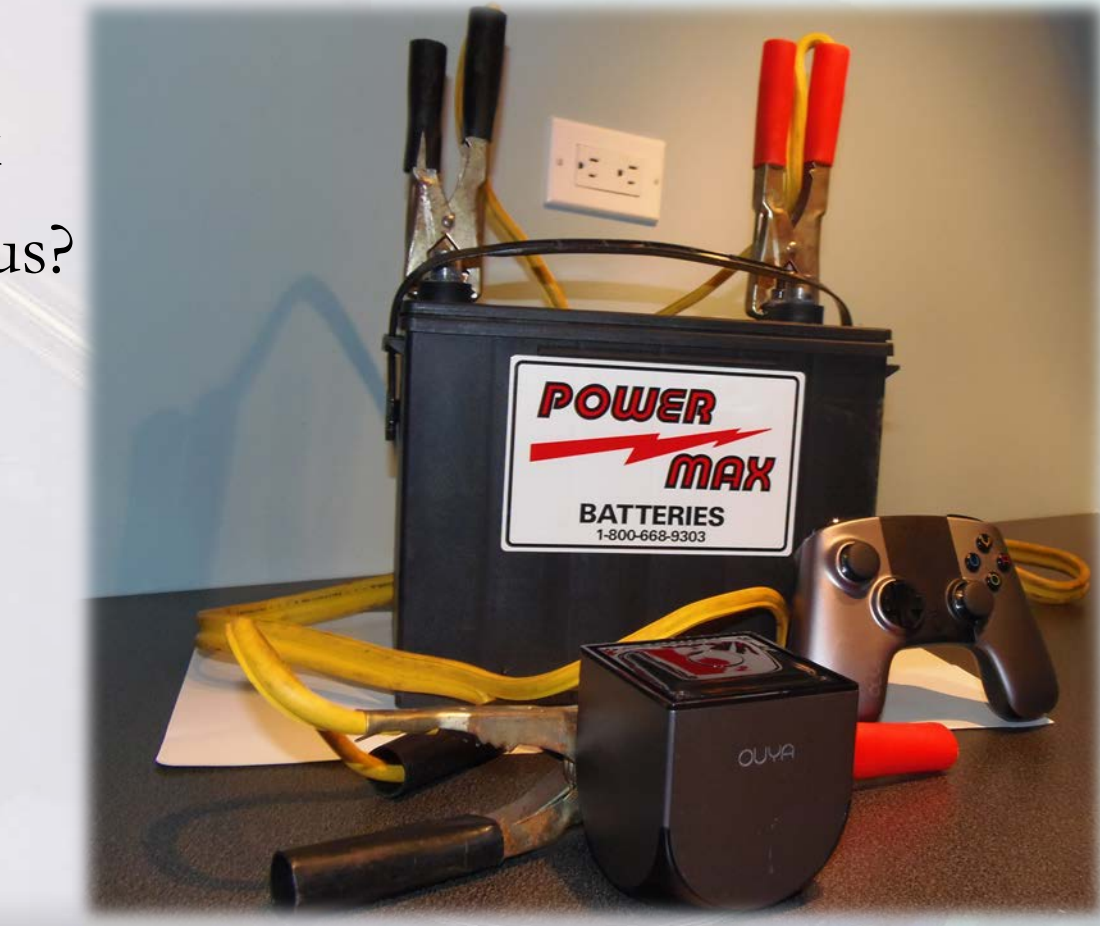

# **Profiling on OUYA**

- NVIDIA PerfHud ES
	- High-Level
	- Timer functions
		- eglGetSystemTimeFrequencyNV
		- eglGetSystemTimeNV
	- OpenGL hook

#### PerfHUD ES

File View Debug Help

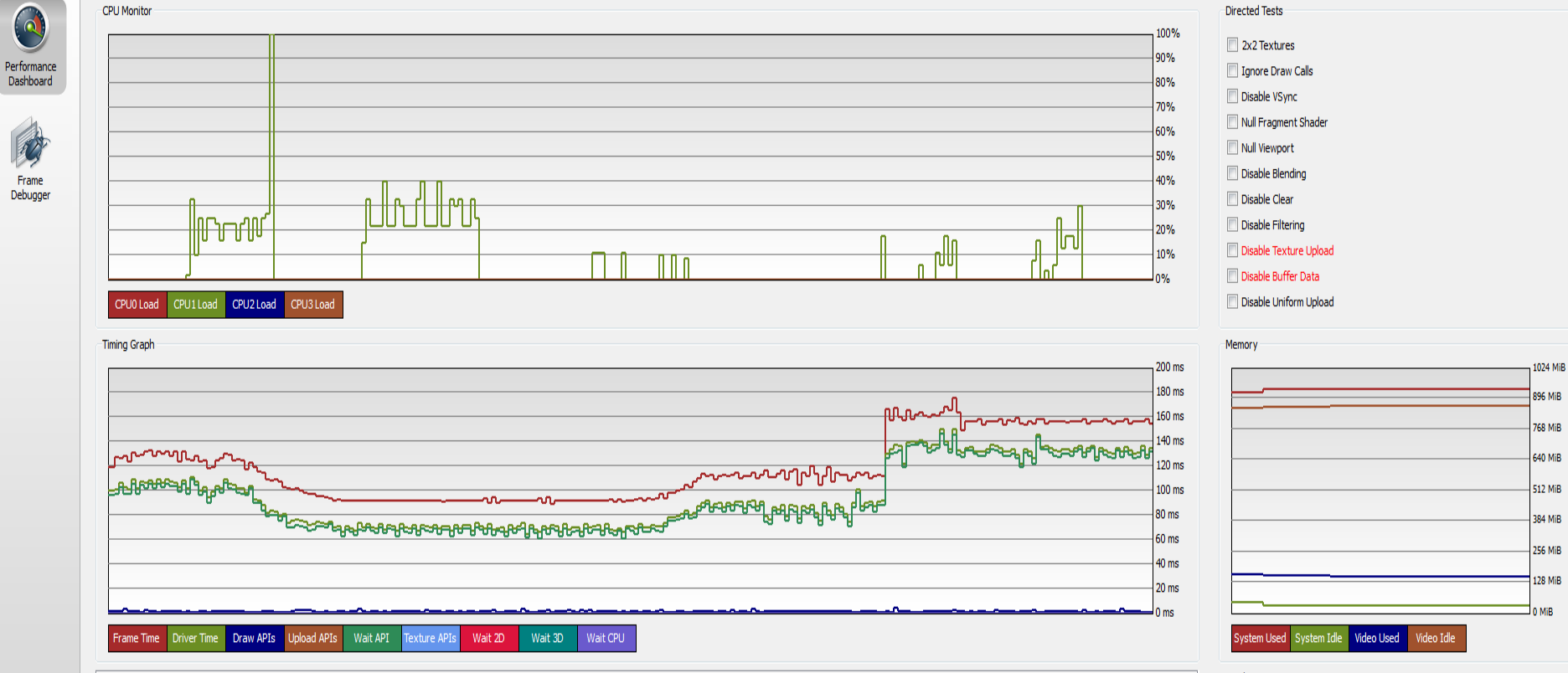

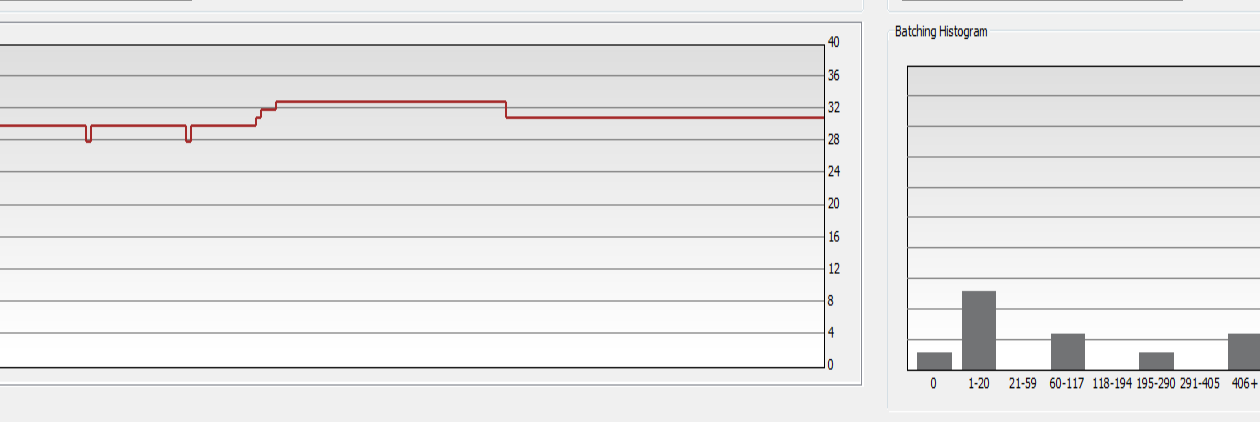

**NVIDIA** 

Draw Calls Per Frame

 $\begin{picture}(20,5) \put(0,0) {\put(0,0){\line(1,0){10}} \put(1,0){\line(1,0){10}} \put(1,0){\line(1,0){10}} \put(1,0){\line(1,0){10}} \put(1,0){\line(1,0){10}} \put(1,0){\line(1,0){10}} \put(1,0){\line(1,0){10}} \put(1,0){\line(1,0){10}} \put(1,0){\line(1,0){10}} \put(1,0){\line(1,0){10}} \put(1,0){\line(1,0){10}} \put(1,0){\line(1,0){10$ 

45

40

35

30

25

20

15  $10$ 

# **Profiling on OUYA**

- Adobe Scout
	- Companion app
	- No Google store
	- Install on Nexus
	- Backup apk
	- Install on OUYA

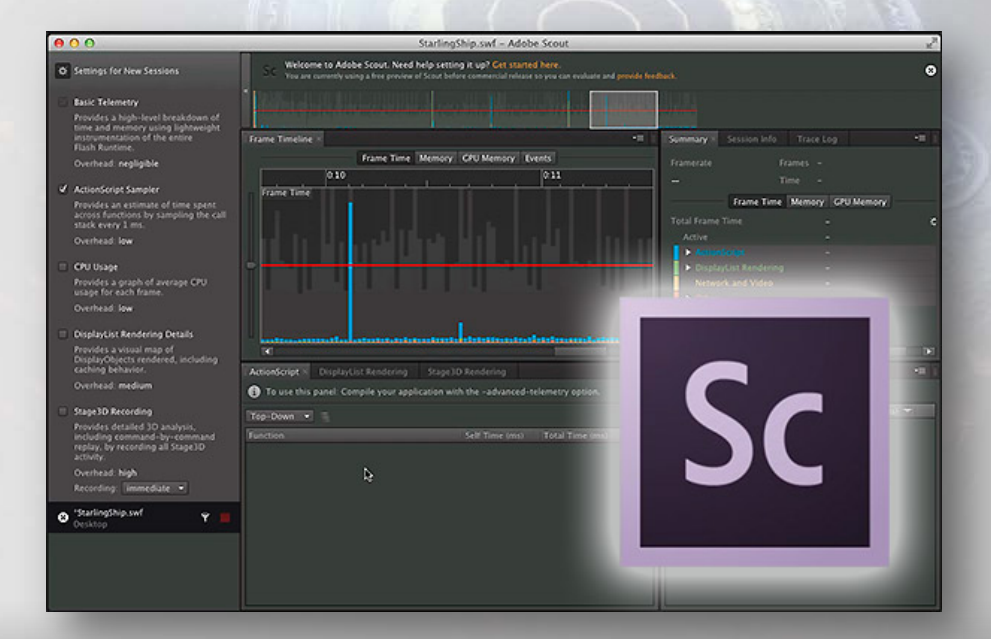
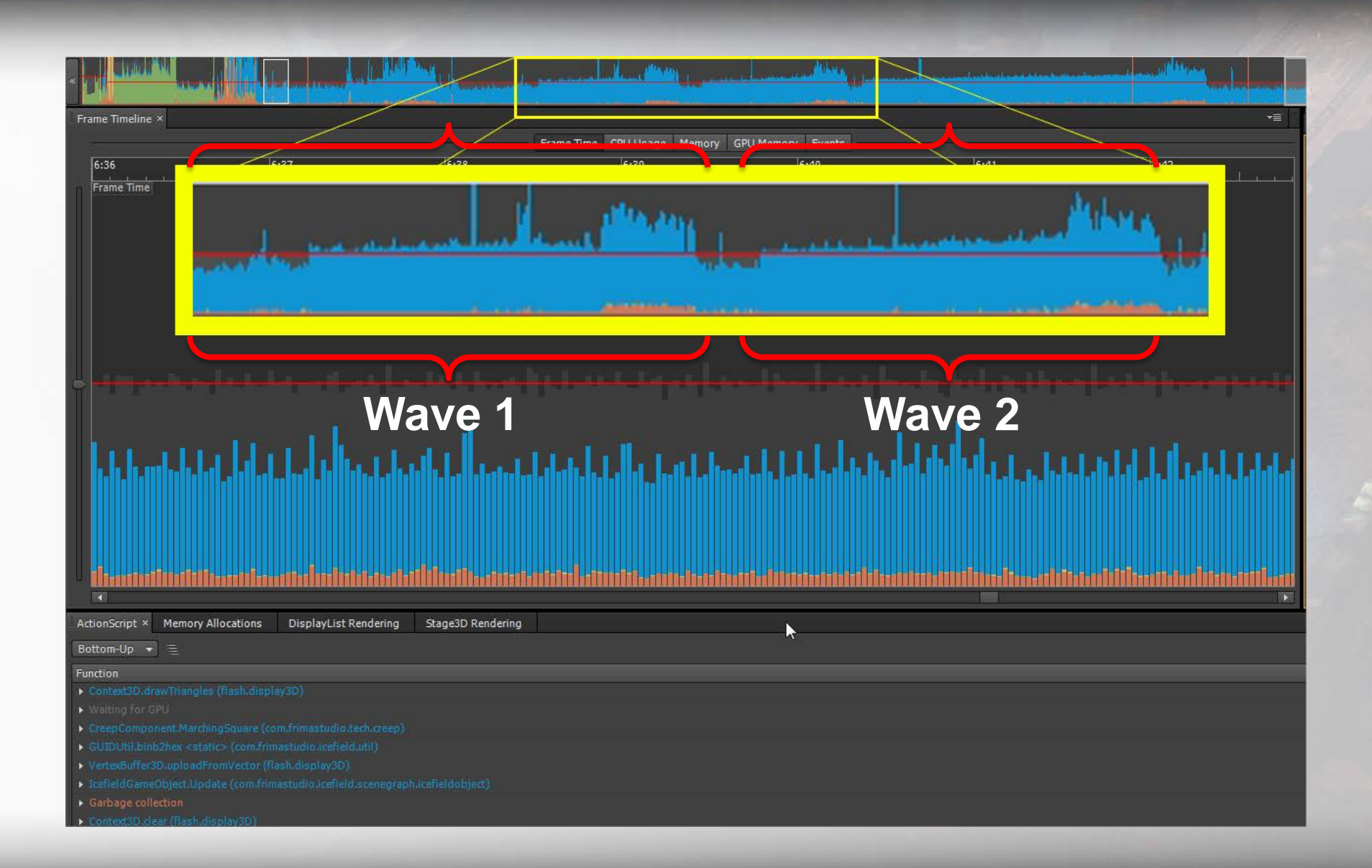

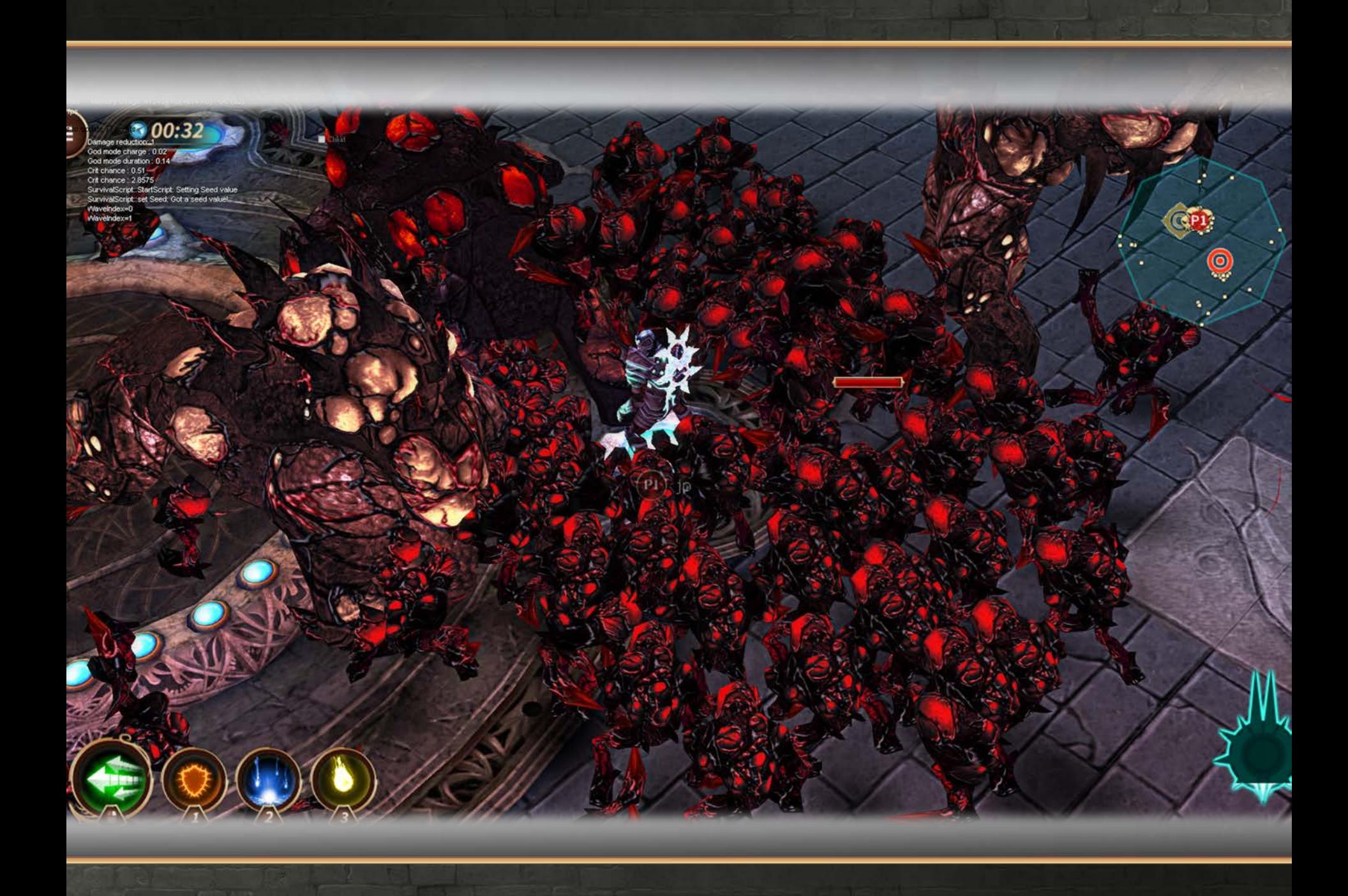

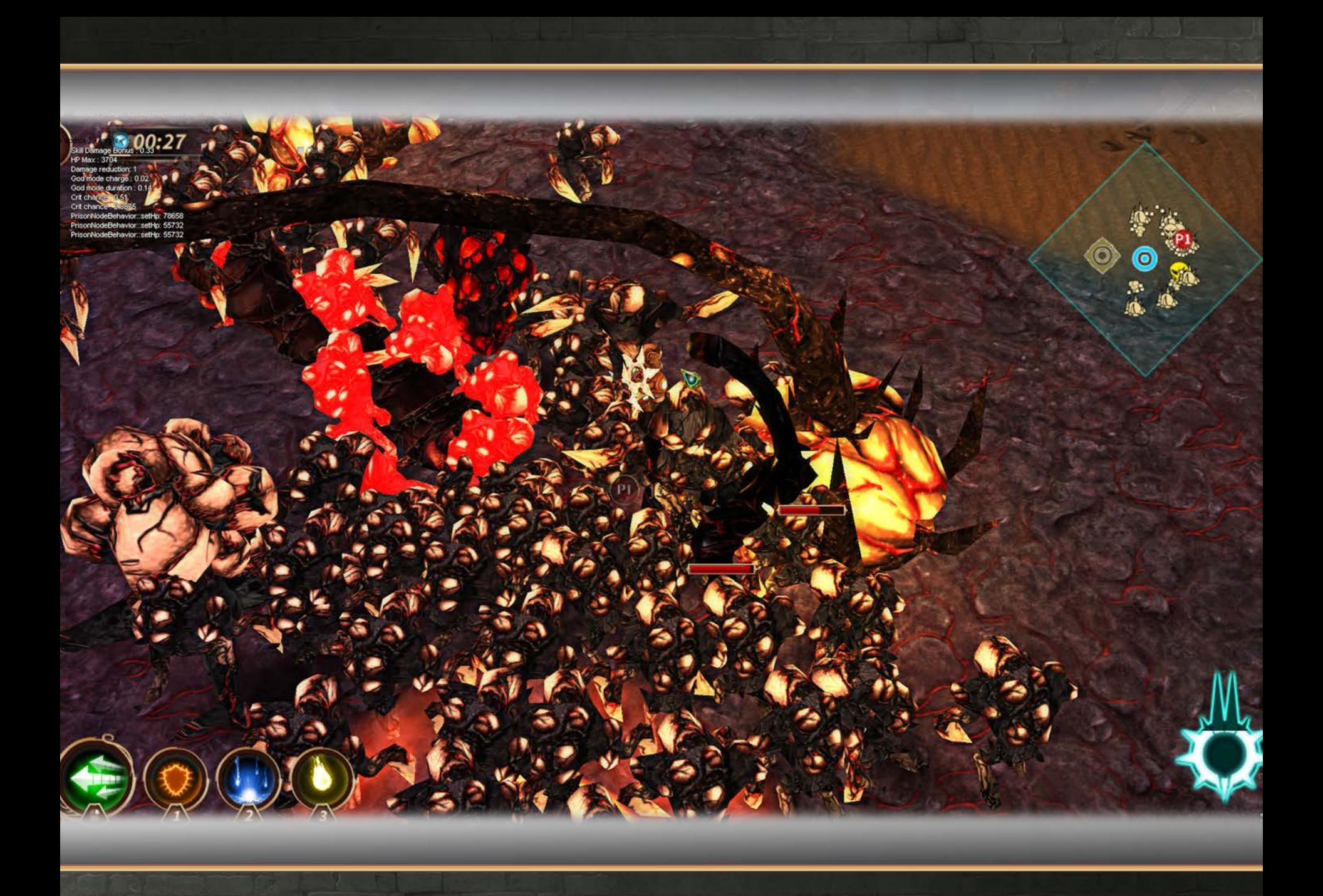

# **Profiling results**

- 15 fps out of the box?
- Firmware and stuff
- Yeah! Like Nexus 7
	- 25-30 fps
- Extra cores?

# **Multithreading**

- WorkerThread
	- Web
	- Android
	- $\bullet$  iOS
- Thread task manager
	- C++ Implementation
	- Native Extension

#### Sequence Diagram

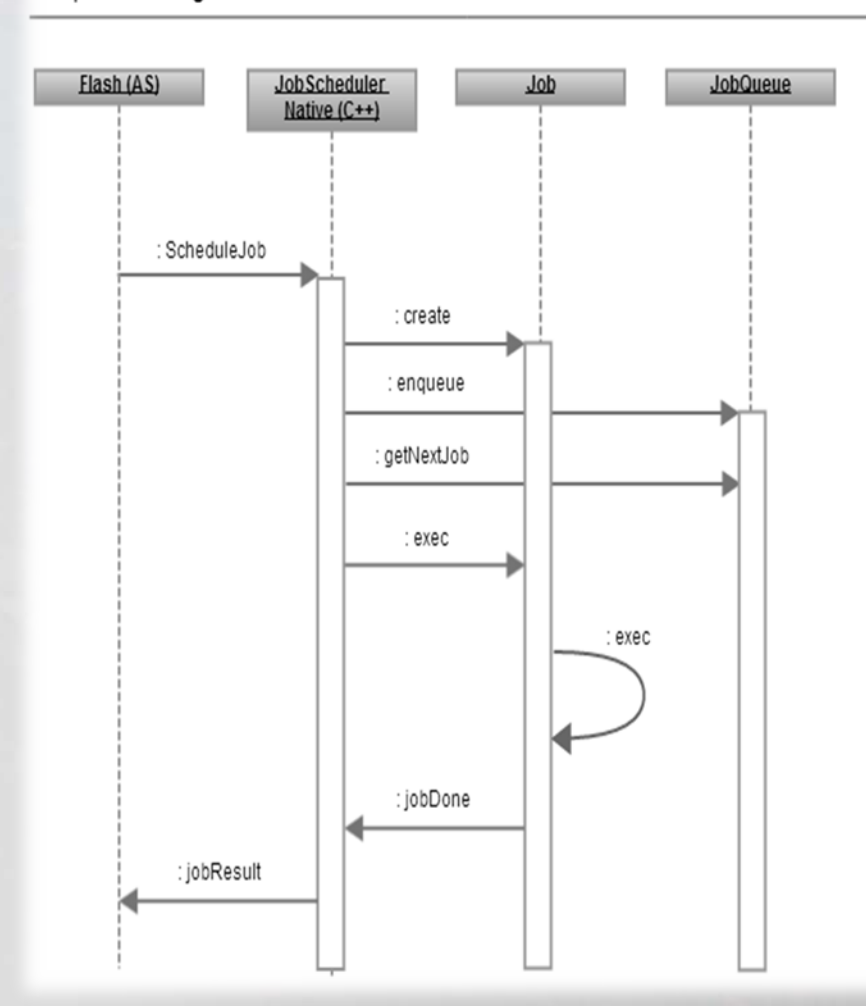

# **Multiplayer**

- Sync lot of object
- $\bullet$  The Bro<sup>1</sup>
- Cumulus (Cirrus, Stratus)
- RTMFP (data,voice,video)
- Worked on OUYA and SHIELD

### **Other things that worked**

- Context Lost (Home button, calls)
- Native Extensions
- Profiling with the same tools (with SHIELD)
- Sound, Video…
- Interfaces

# **ZT2 from PS3 to Shield**

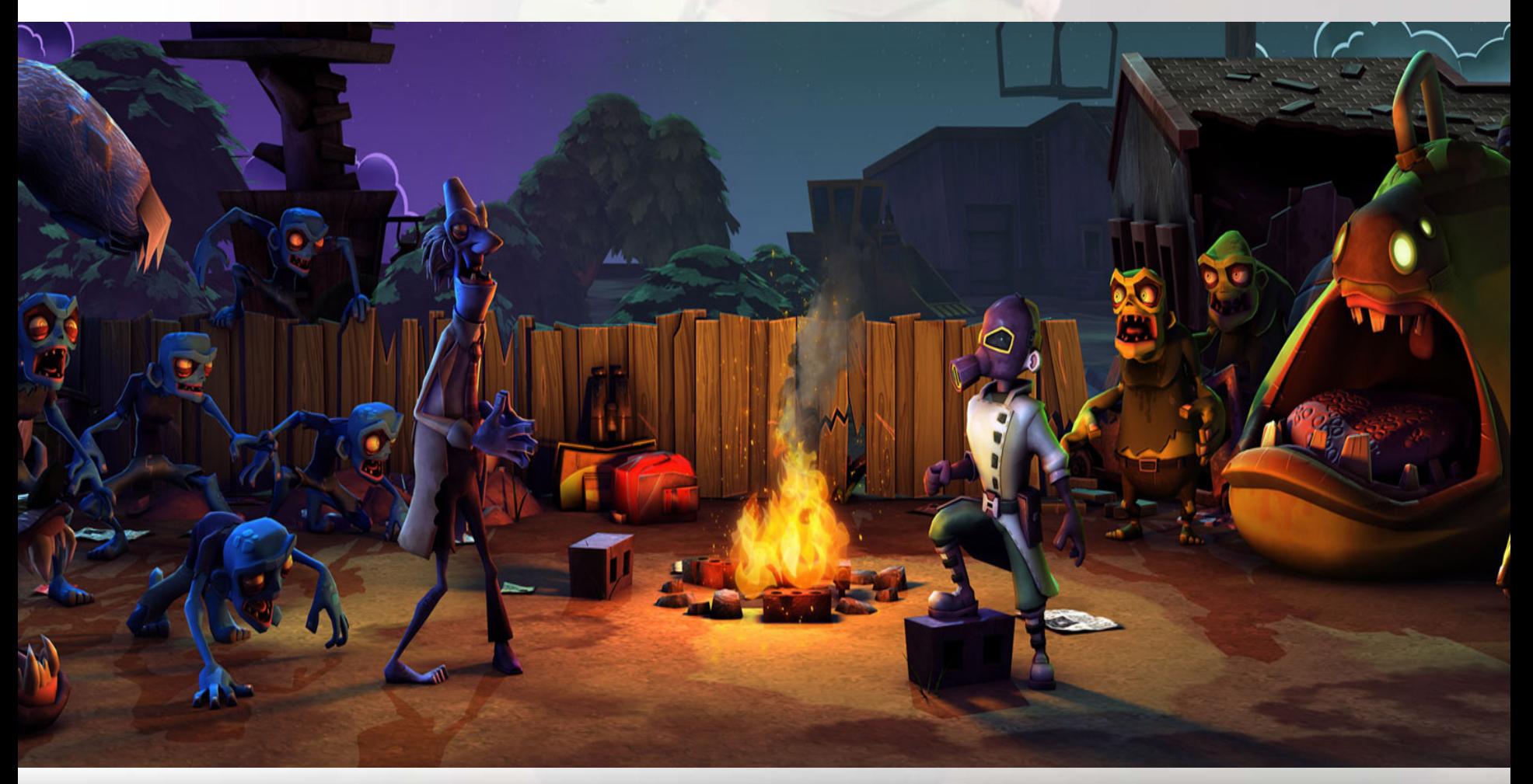

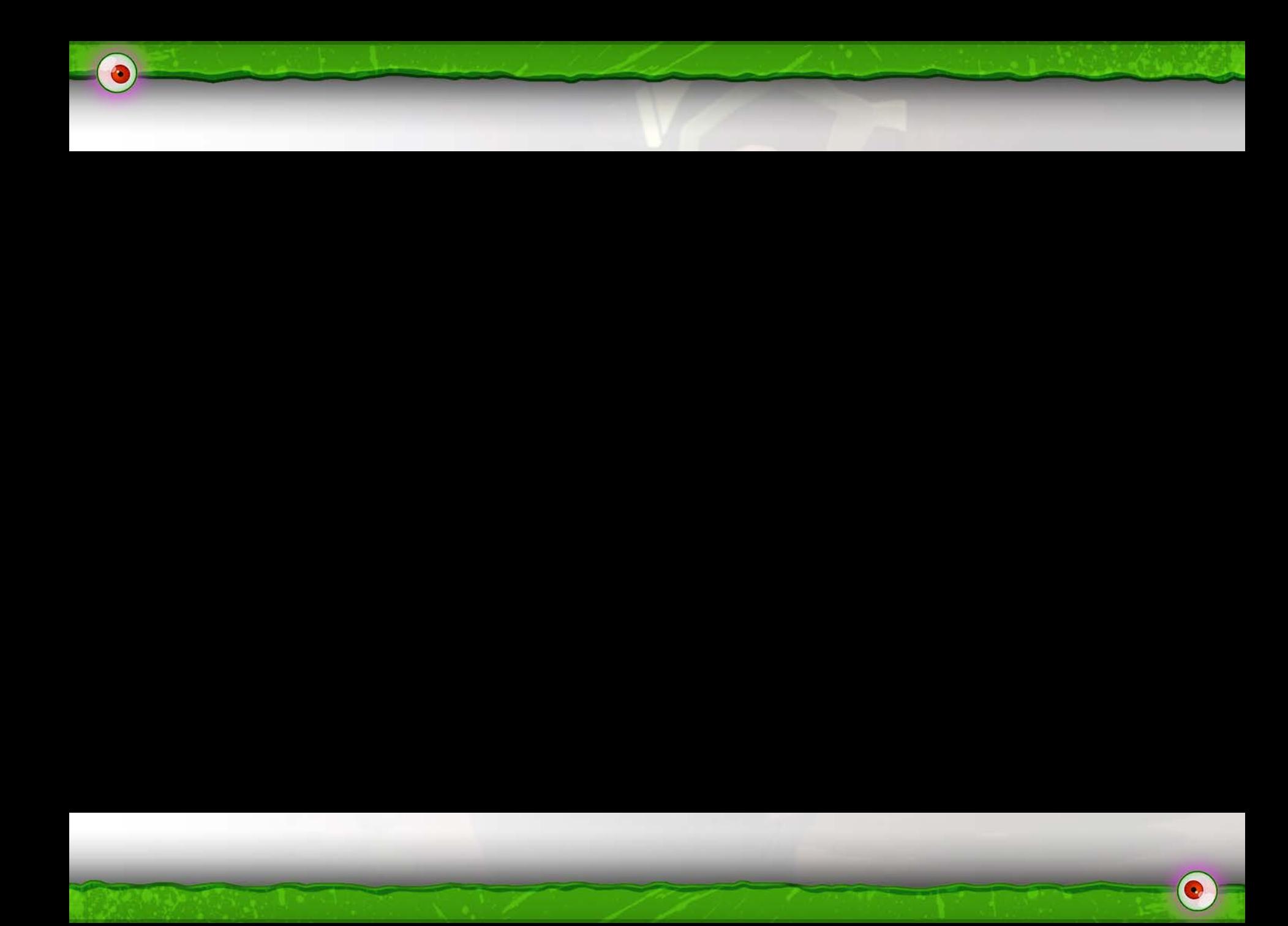

# **Porting ZT2**

- What we started with
- Networking with Google Play
- Profiling and Performance
- Visual Features
- Technical Issues
- Anti-Piracy

# **What was done for VITA**

- $\bullet$  Unreal  $\blacktriangleright$  Mobile Branch  $\blacktriangleright$  VITA branch (Alpha)
- Unreal simplified rendering system
- Reduced textures and meshes
- Simplified Fog of War
- Reduced particle count
- Normal Lightmaps (not directional)
- No post process

# **First SHIELD build**

- VITA build on the Shield
	- PS3 textures and meshes
- 40 FPS

# **Multiplayer - No PSN!**

- PS3 and Vita
	- PSN: yeah !
- SHIELD
	- Google Play Game SDK
	- Modify Unreal socket layer
	- JNI communication

# **Google Play API – Part 1**

- Good
	- NAT traversal, peer connection all good
	- Integrated UI, good encapsulation
	- Invite Friends, Achievements
- Bad
	- JAVA Native Interface only
- Ugly
	- Packet drop

# **Google Play API – Part 2**

- Version 12
	- Seems much more stable
	- No more dropped packets
- Differences vs PSN
	- Quickplay (automatchmaking)
	- Callbacks
	- Google Leaderboard

# **Google Play API - Screens**

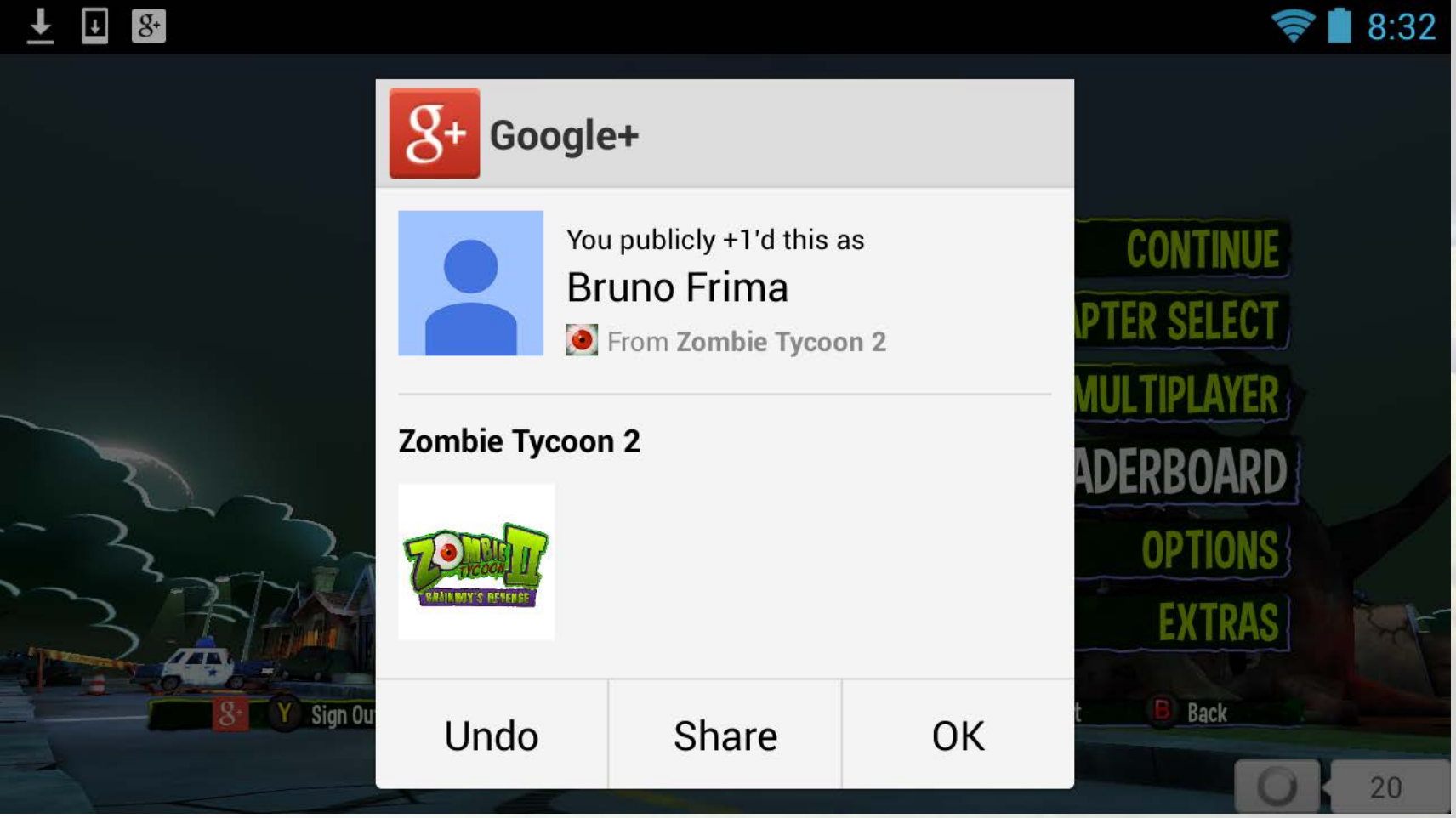

# **Google Play API - Screens**

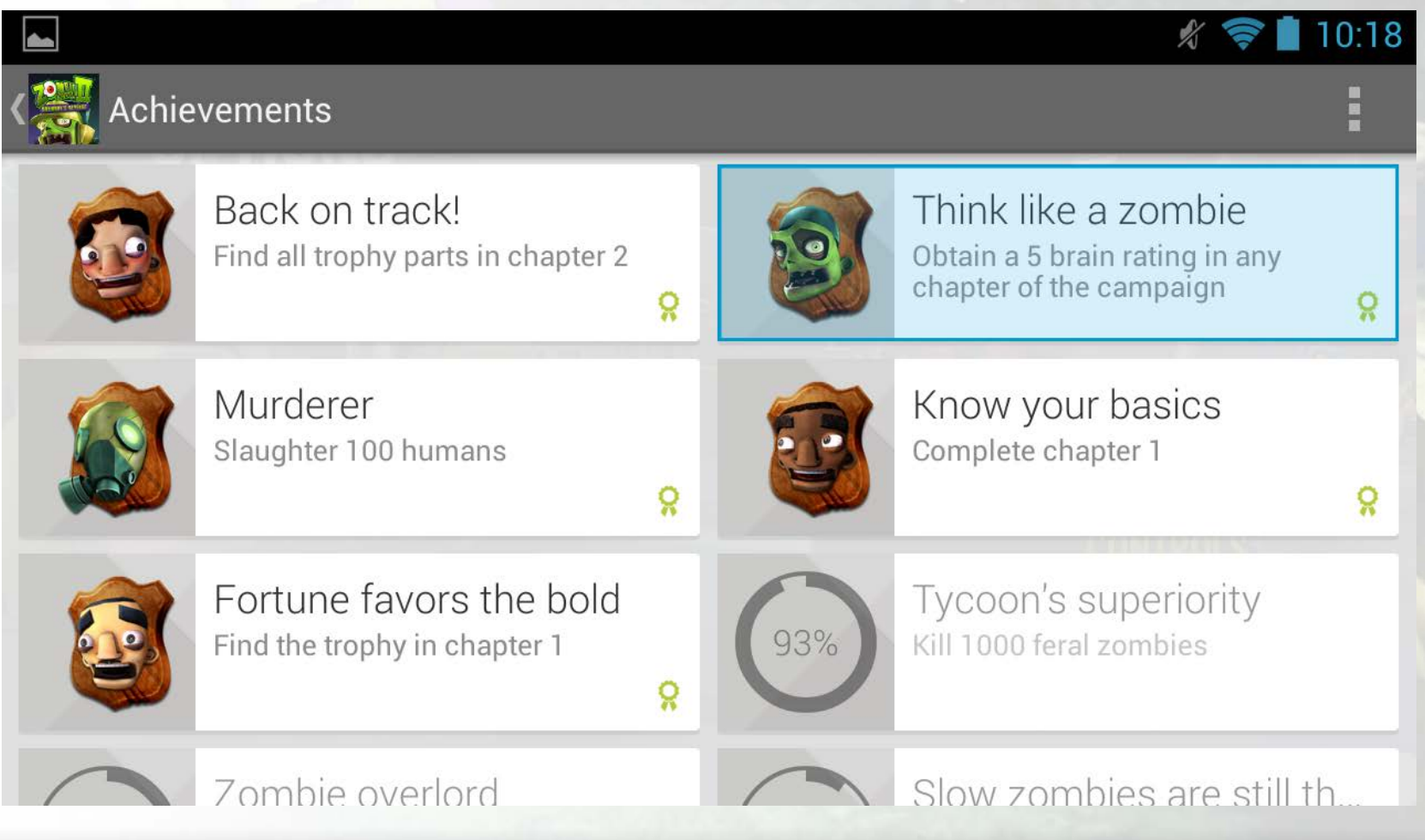

# **Mobile Features**

- Analytics
- Rate us
- $\bullet$  Like us  $(+1)$

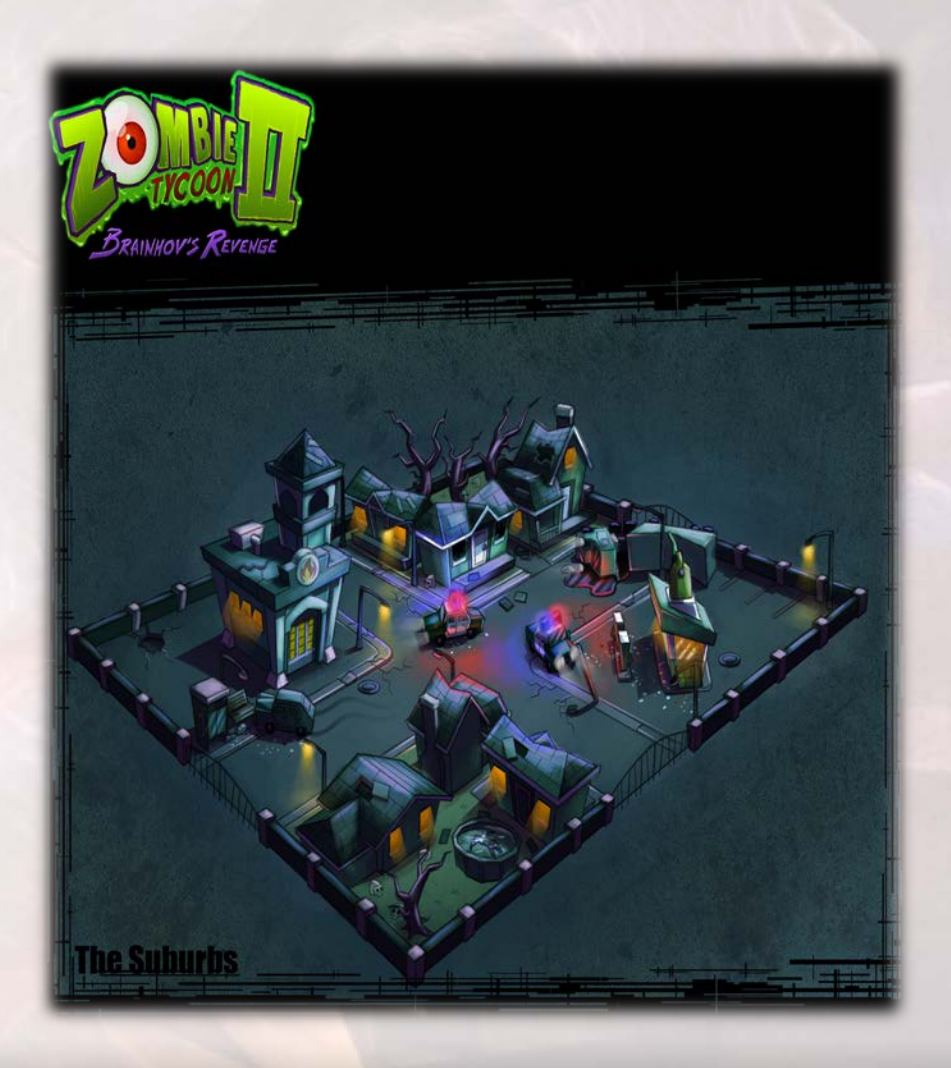

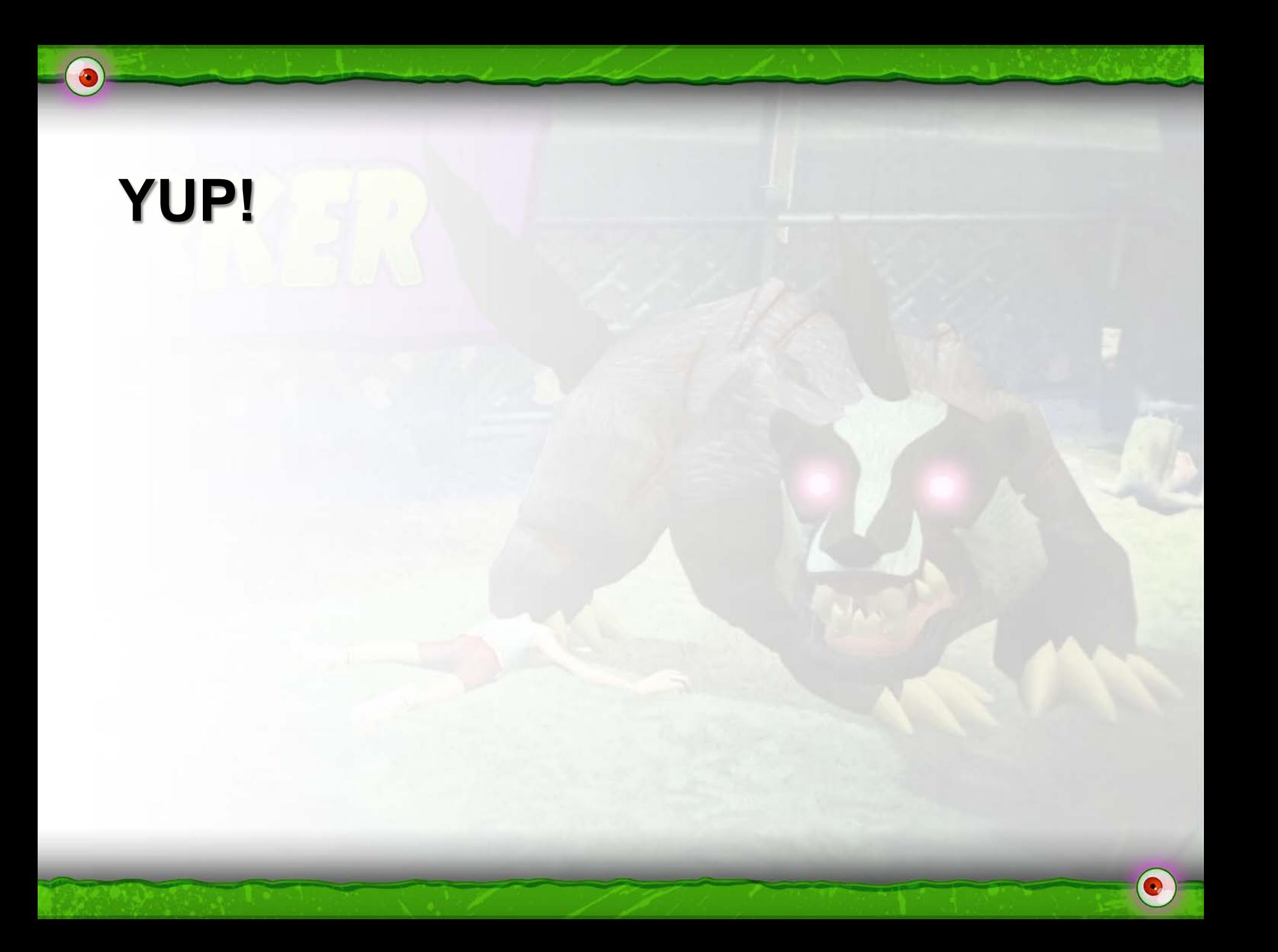

# **Profiling and Debugging**

- NVIDIA PerfHud ES (T4)
- Shield prototype vs retail
- Same profiler tricks
- Native debugging

#### **Performance**

- $\bullet$  20 more FPS!
- 2 cores with Unreal
- Texture size versus streaming…
	- $\bullet$  PS3 = 256M video ram
	- $\bullet$  SHIELD = 2G combined ram

### **Str**

 $\bullet$ 

Scavengers are most effective when kept at range.

 $1.01 - 1$ 

 $\blacksquare$ 

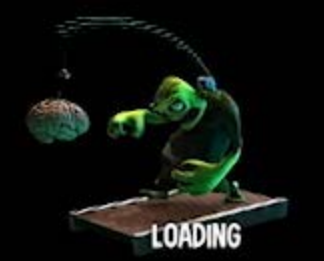

G

#### Streaming Video

Scavengers are most effective when kept at range.

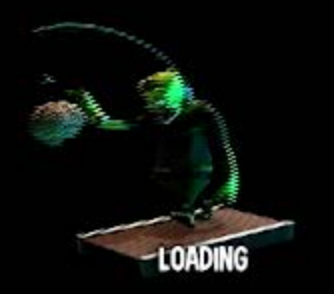

 $\bullet$ 

# **Build weight**

- Build weight 1.3G (VITA: 400, PS3:900)
- WAVs only
	- 48KH Stereo to 22KH mono
- Seek free package
	- Package per level
	- Rearrange package reducing redundancy

# **Visual Features**

- Bloom
- Gamma correction
- LightMaps
- MSAA
- Fog of War
- Upping particles  $(10 \text{ to } 50\%)$

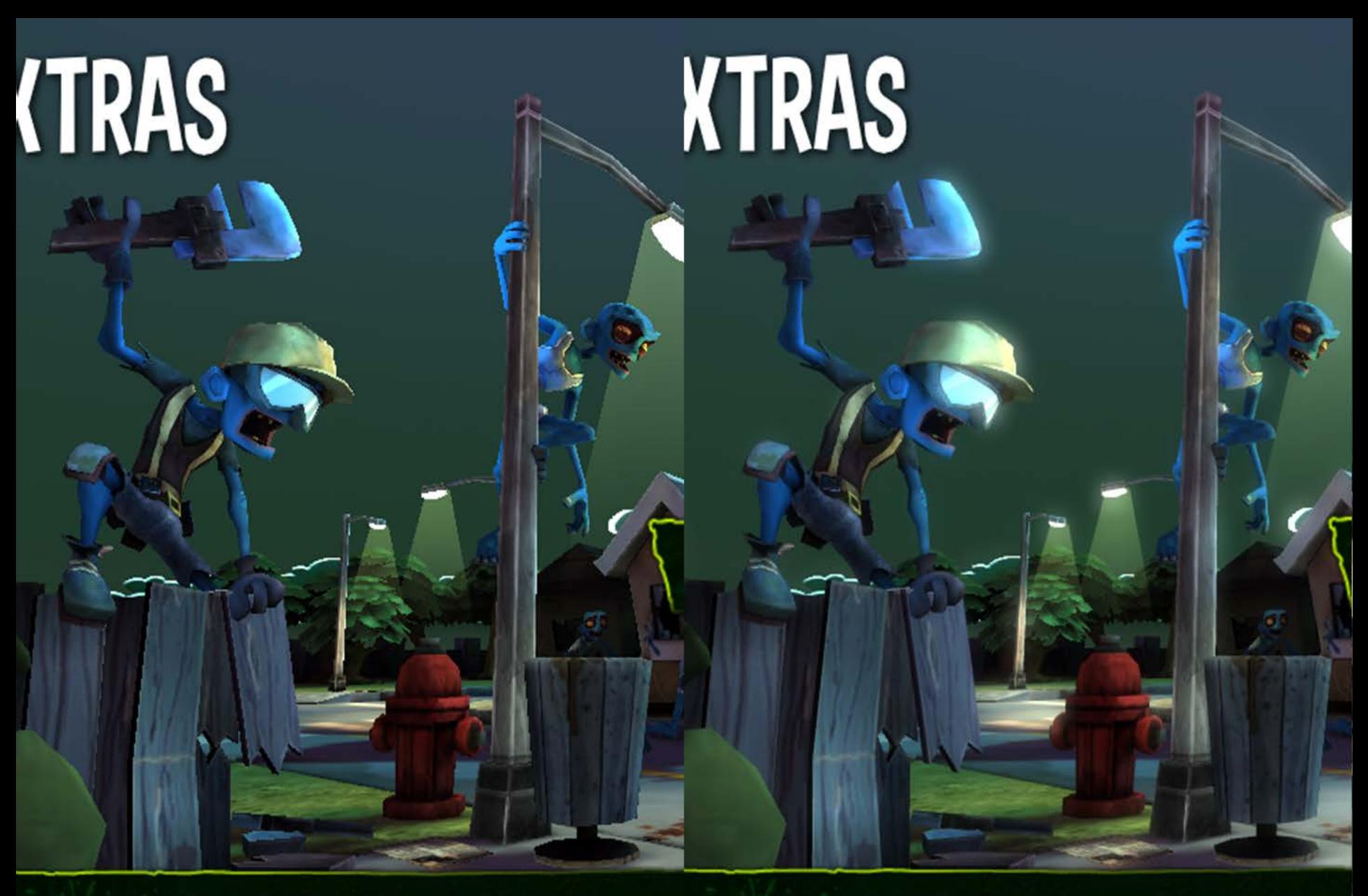

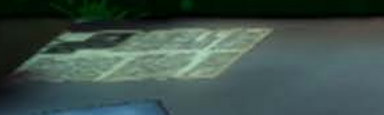

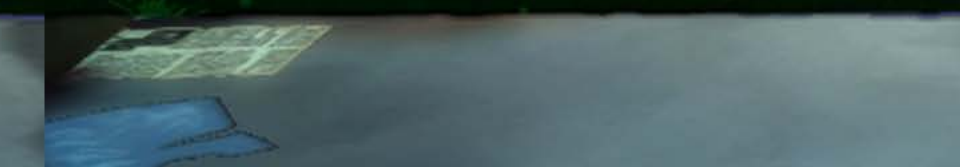

### **Gamma correction**

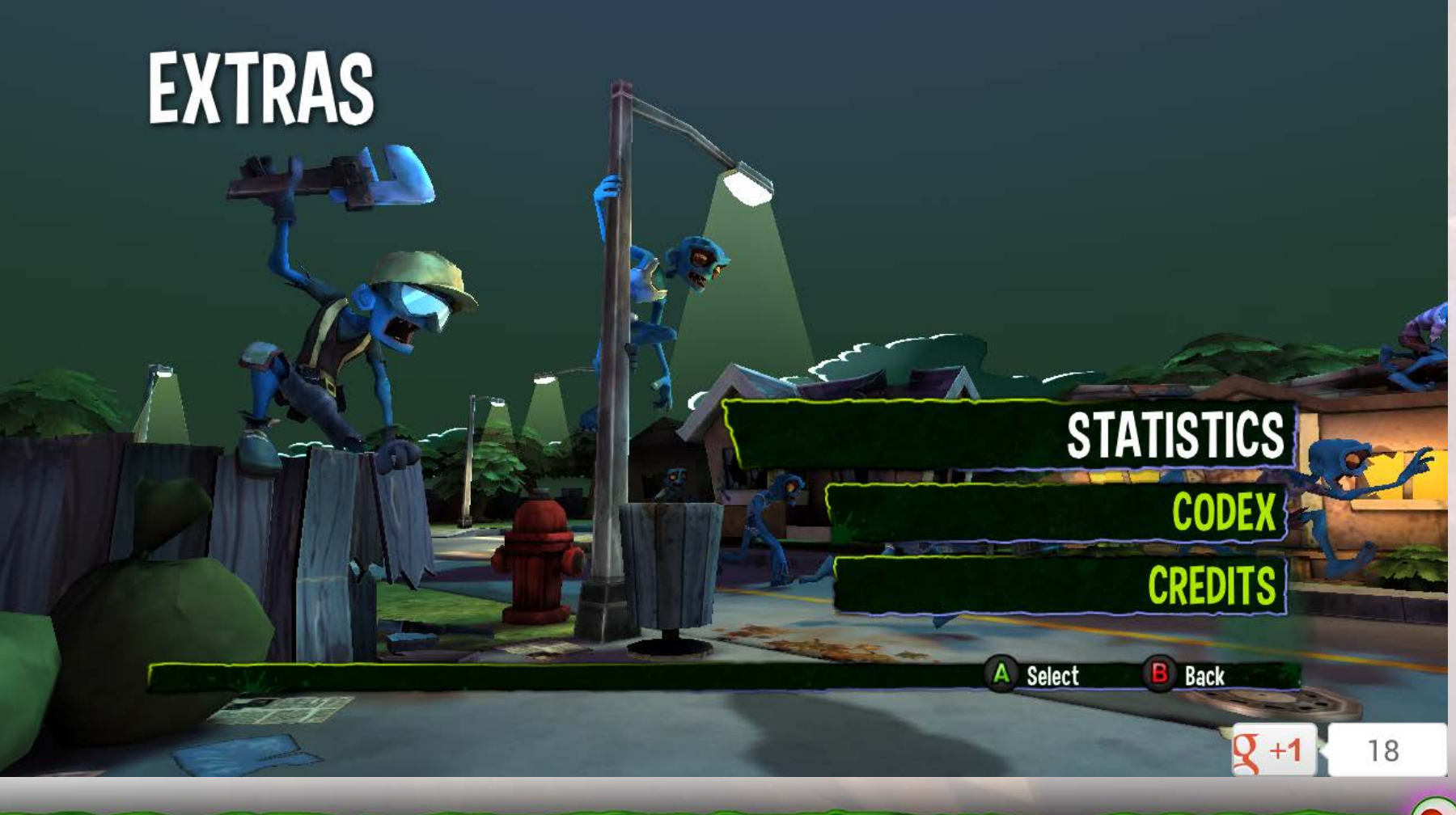

### **Gamma correction**

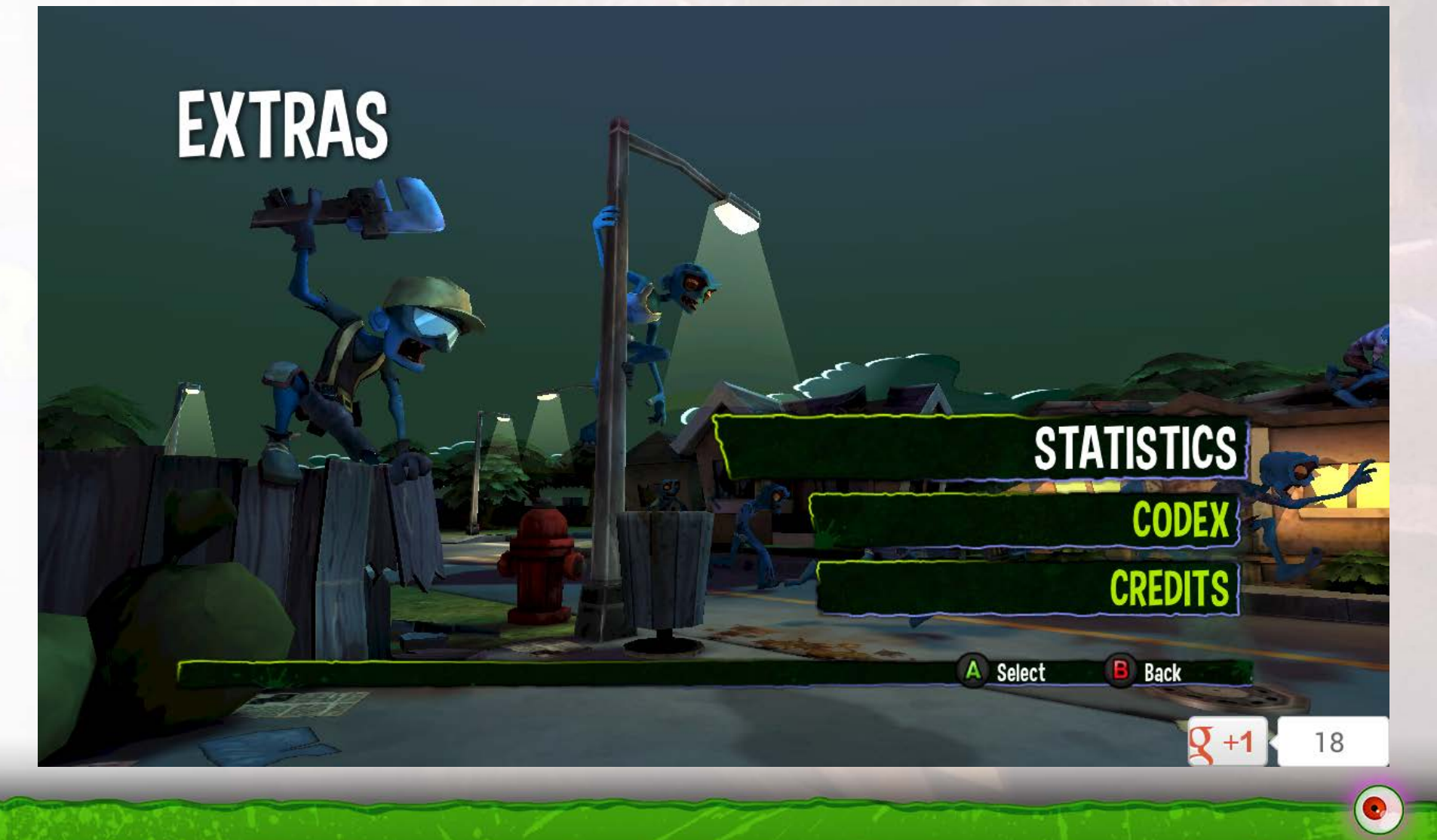

# **Lightmaps - VITA**

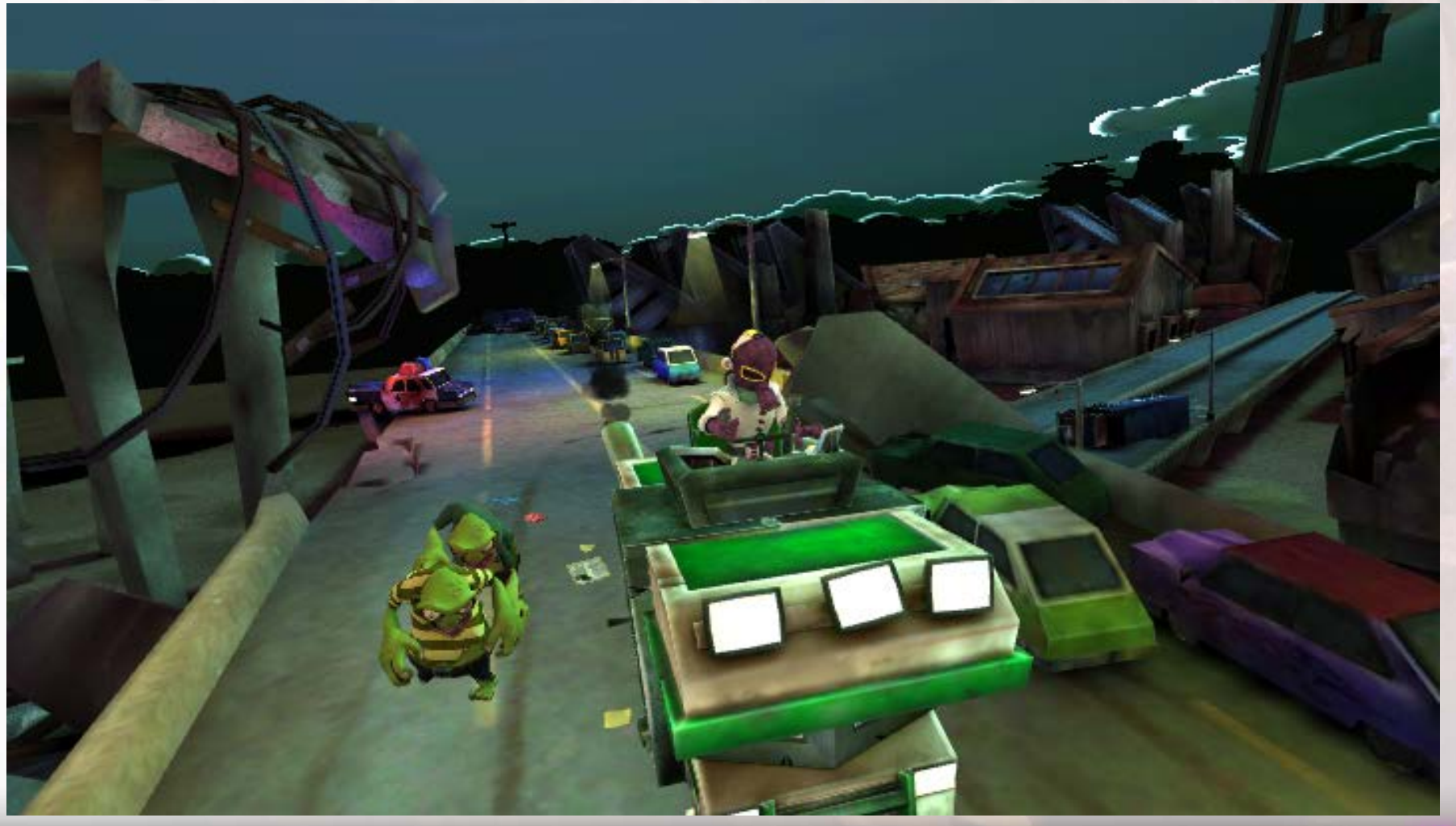

# **Lightmaps - SHIELD**

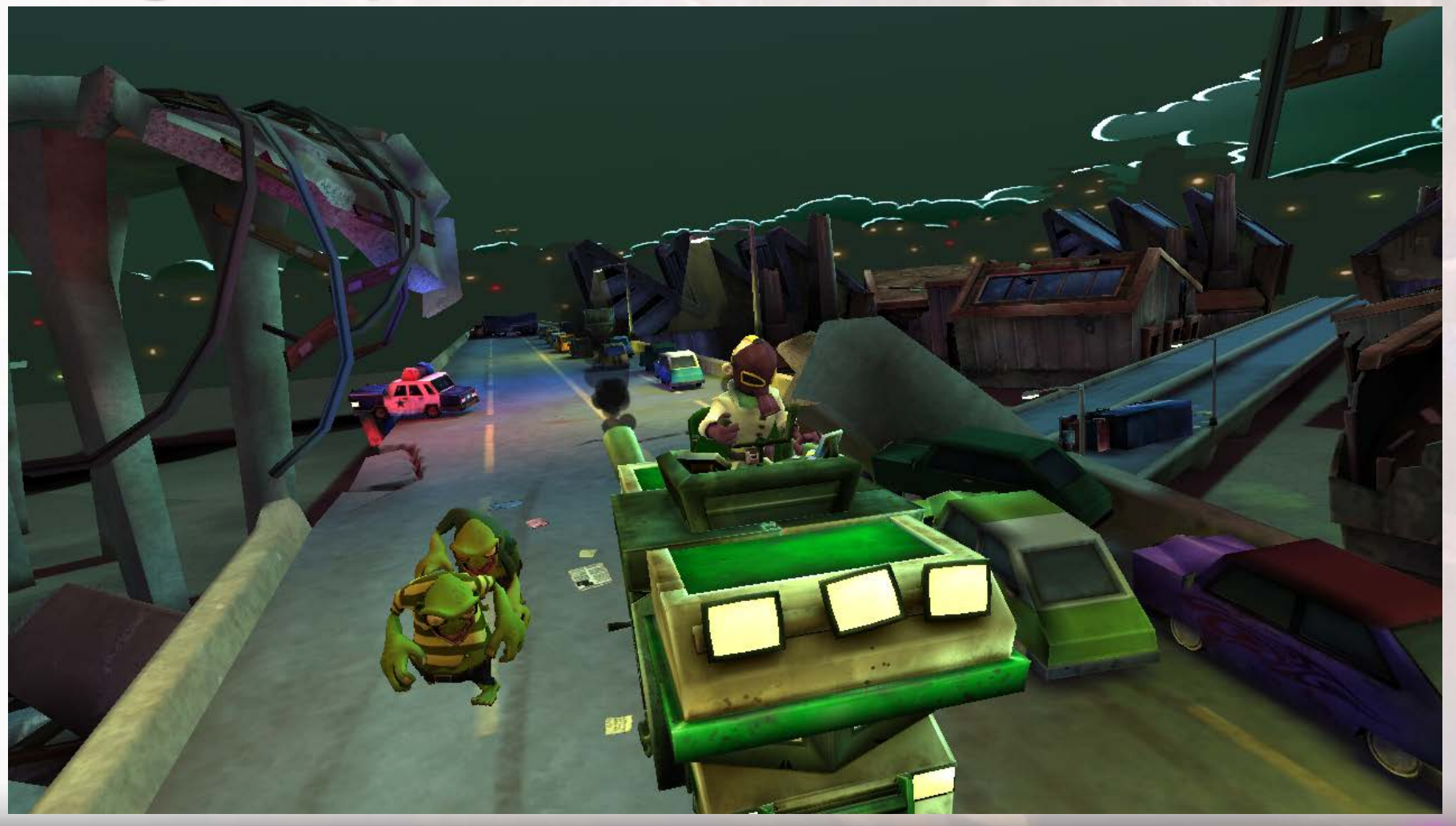

# **MSAA**

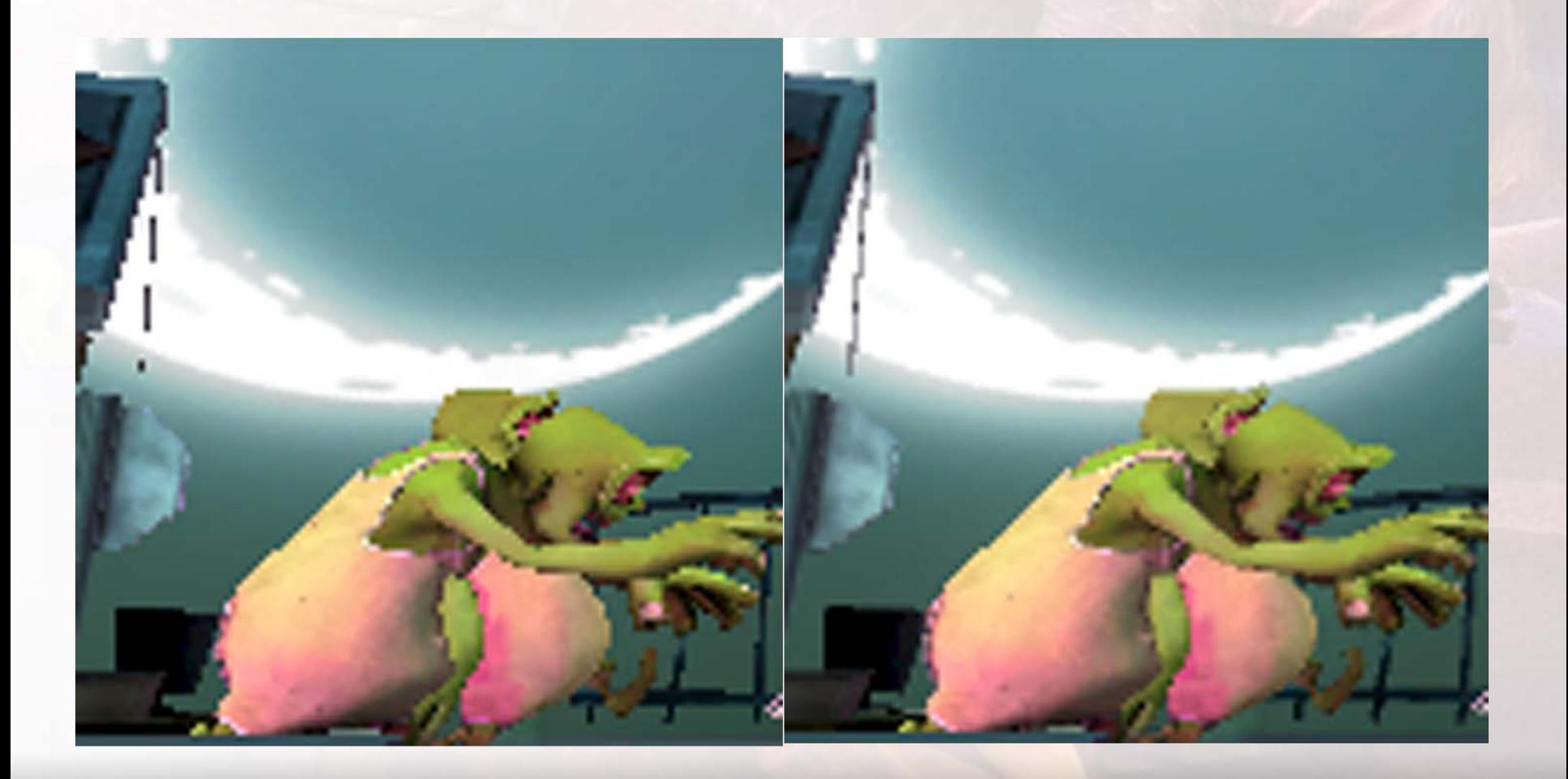

 $\bullet$ 

# **New squad!**

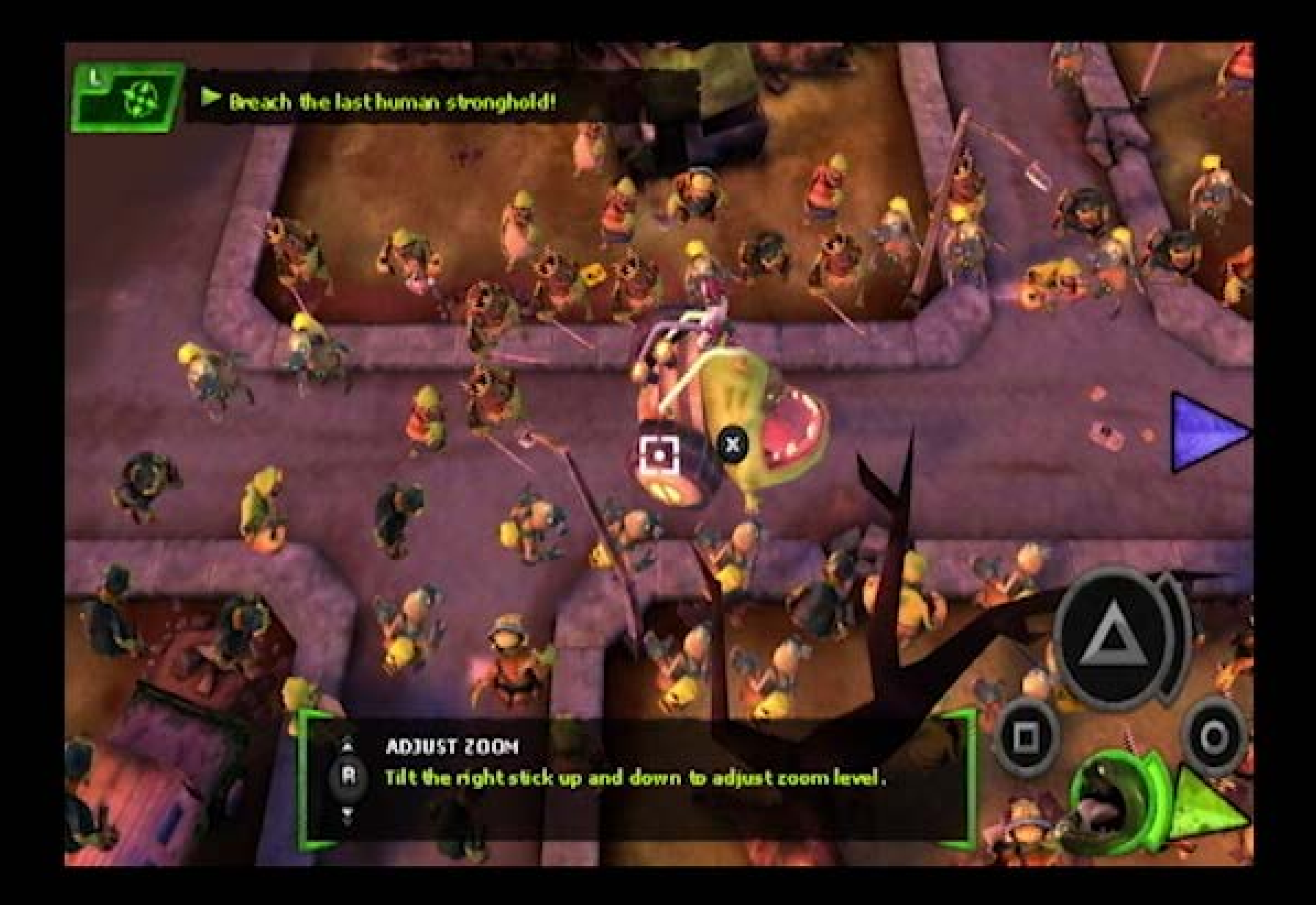

# **UI tweaks**

- Maybe obvious?
- PS3 rescaled for VITA
- Different controller = different UI
- Don't underestimate

# **Technical Issues**

- Context reset
	- Fog of war
		- ●glReadPixels in batches
	- ScaleForm maturity on Android

## **Save/Home**

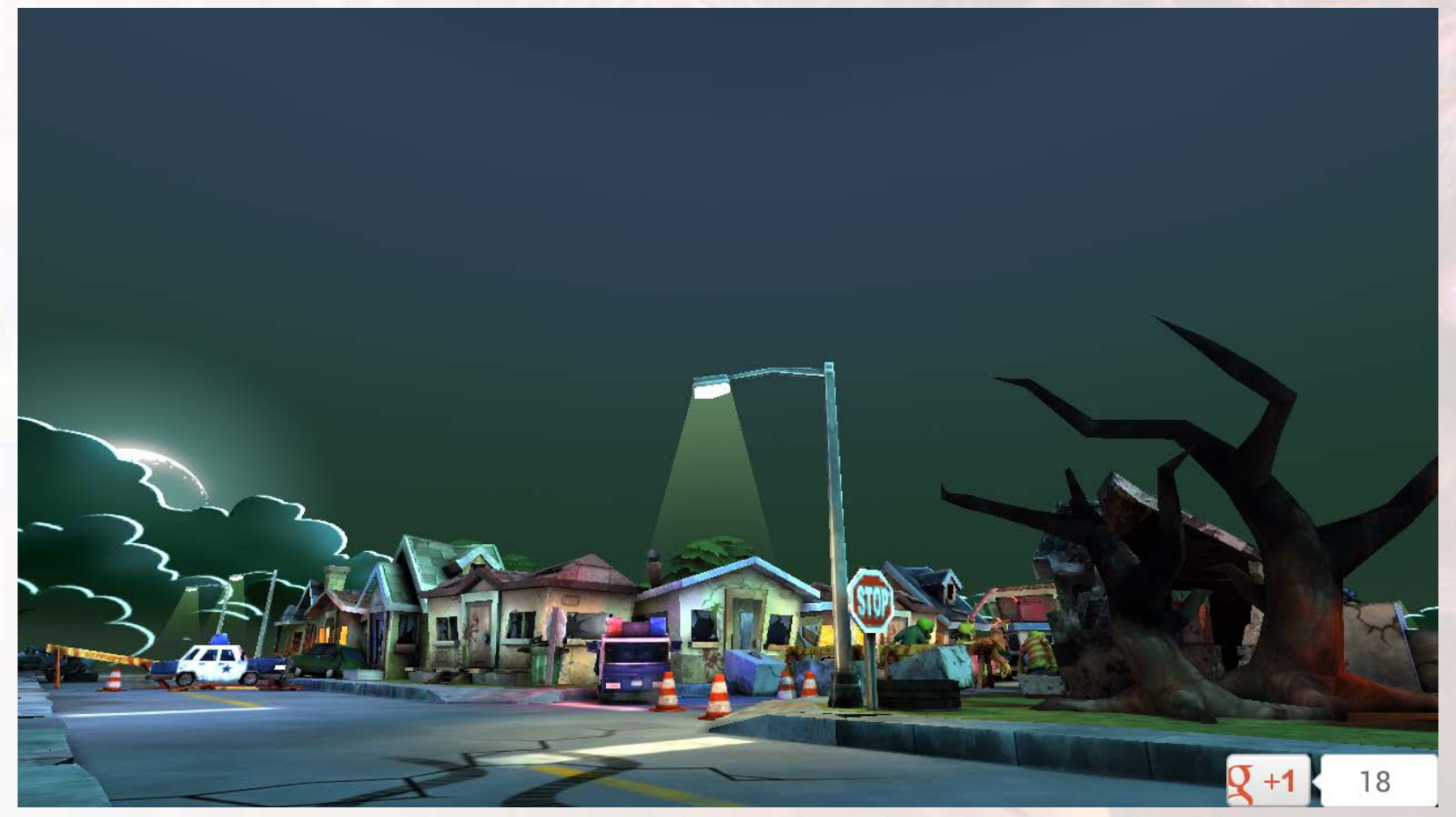

 $\bullet$
### **Save/Home**

G

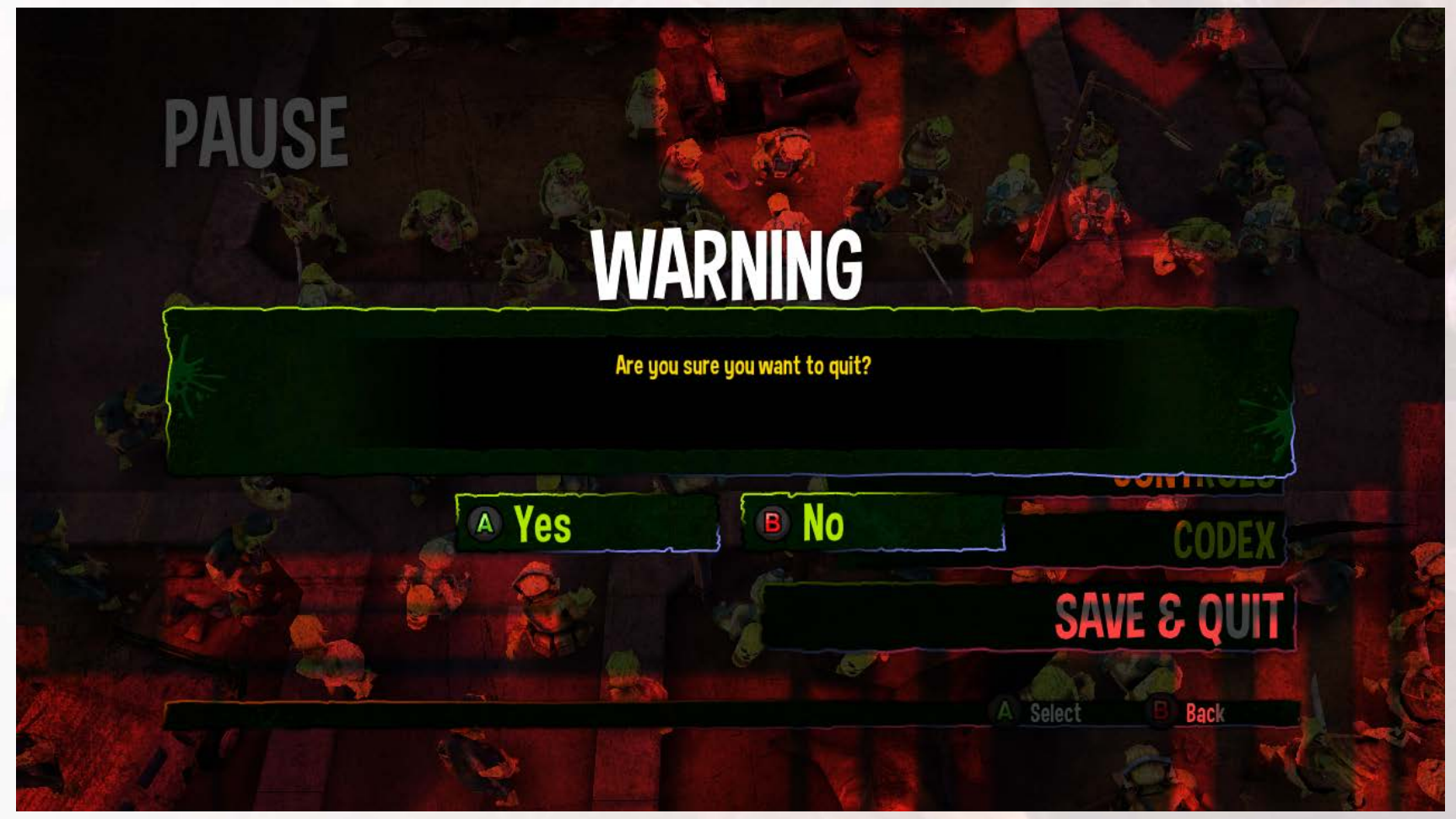

## **Anti-Piracy**

- Licence server
	- Use Developer console FIRST
		- **Wait**
	- APK, OBB version number
		- **Wait**
	- Rage quit.
		- **Save | commit | go home**

#### **Compare the final game**

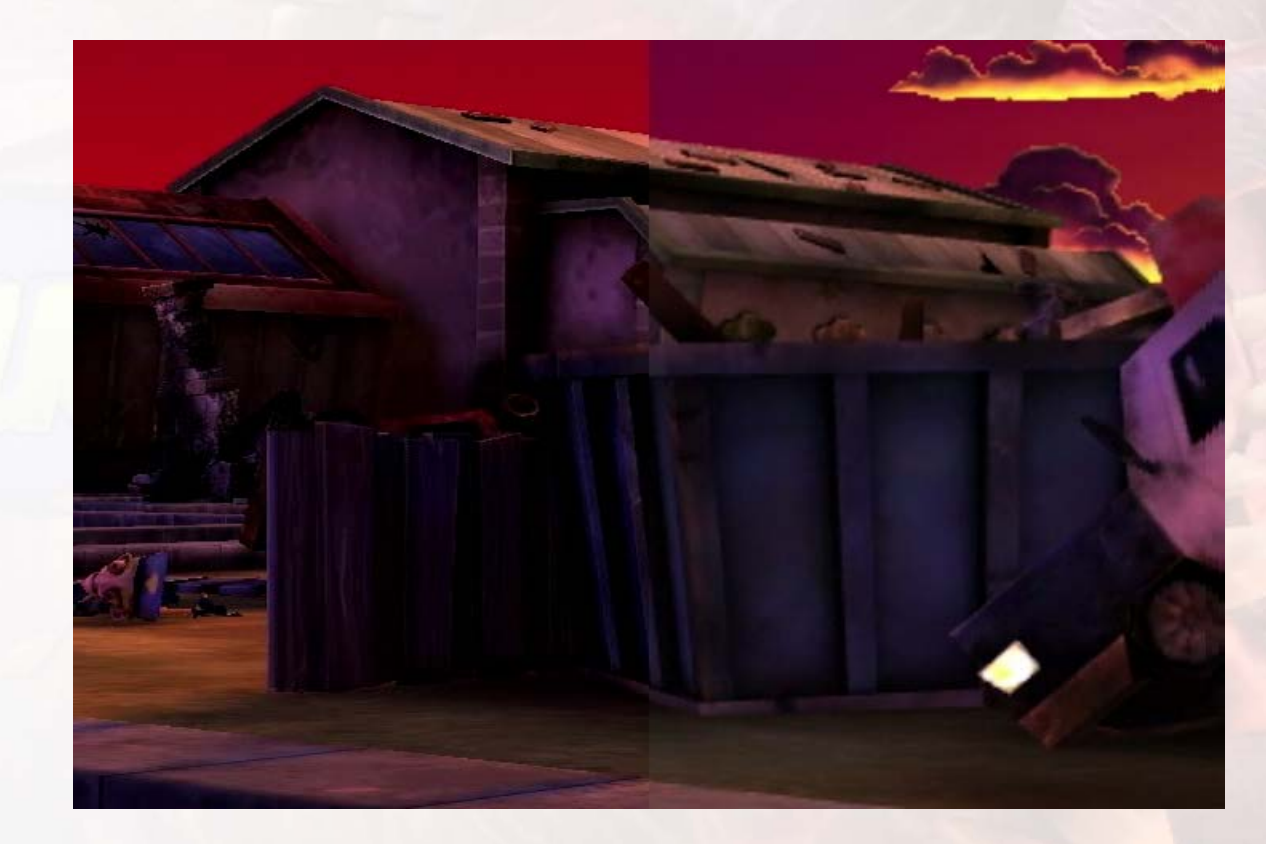

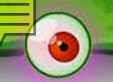

### **Last transition!!!**

# **Conclusion**

- Android works well to port to
	- Micro-console
- They are powerful today
	- Rapid iterations are planned
- Multiplayer

## **Thank You**

- <http://www.light-bringers.com/>
- ZT2 on SHIELD out Thursday
- Please Fill Survey
- Questions?